# **E-CATZ**

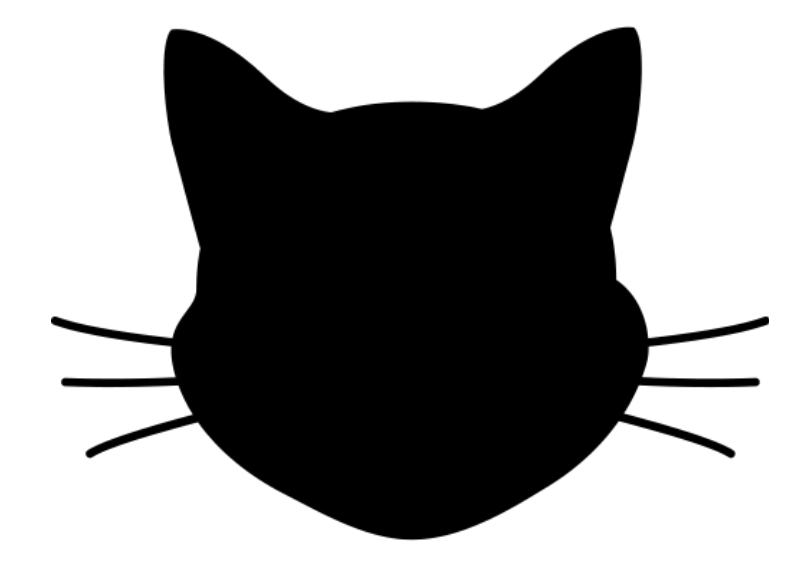

**E**thiopia Mengesha (em3353) **C**hianna Cohen (clc2230) **A**nnie Sui (aqs2104) **T**im Vallancourt (tpv2106)

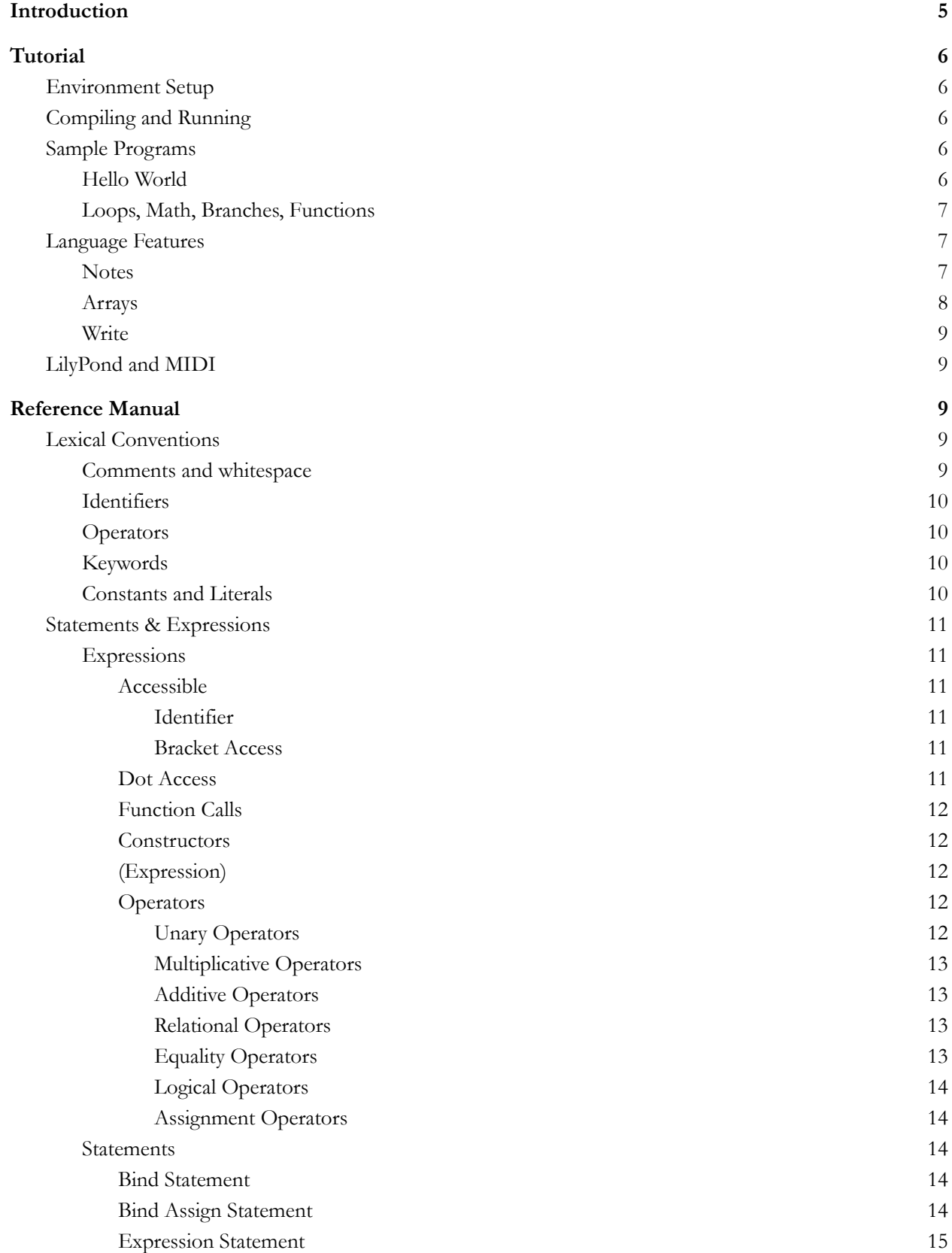

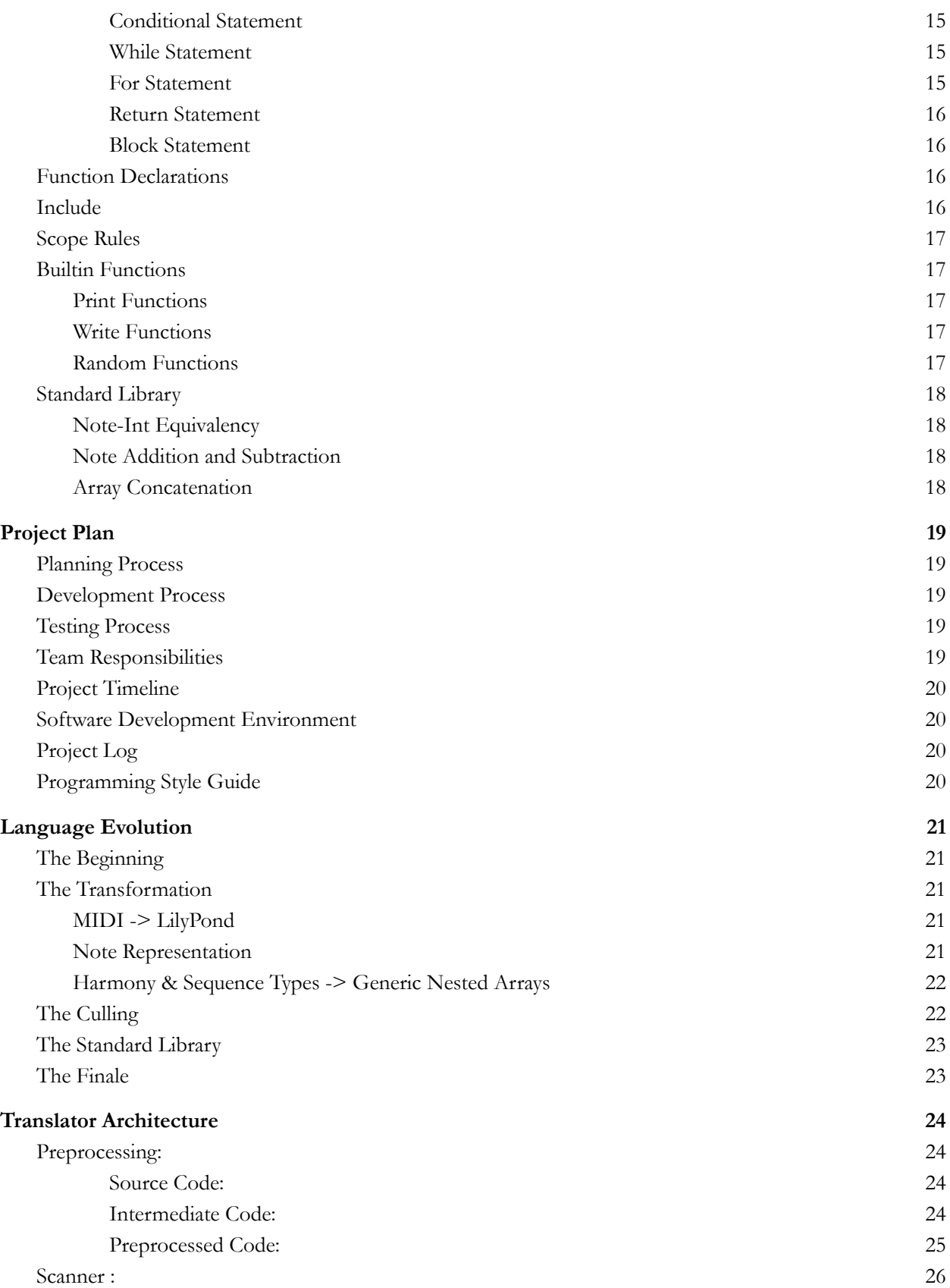

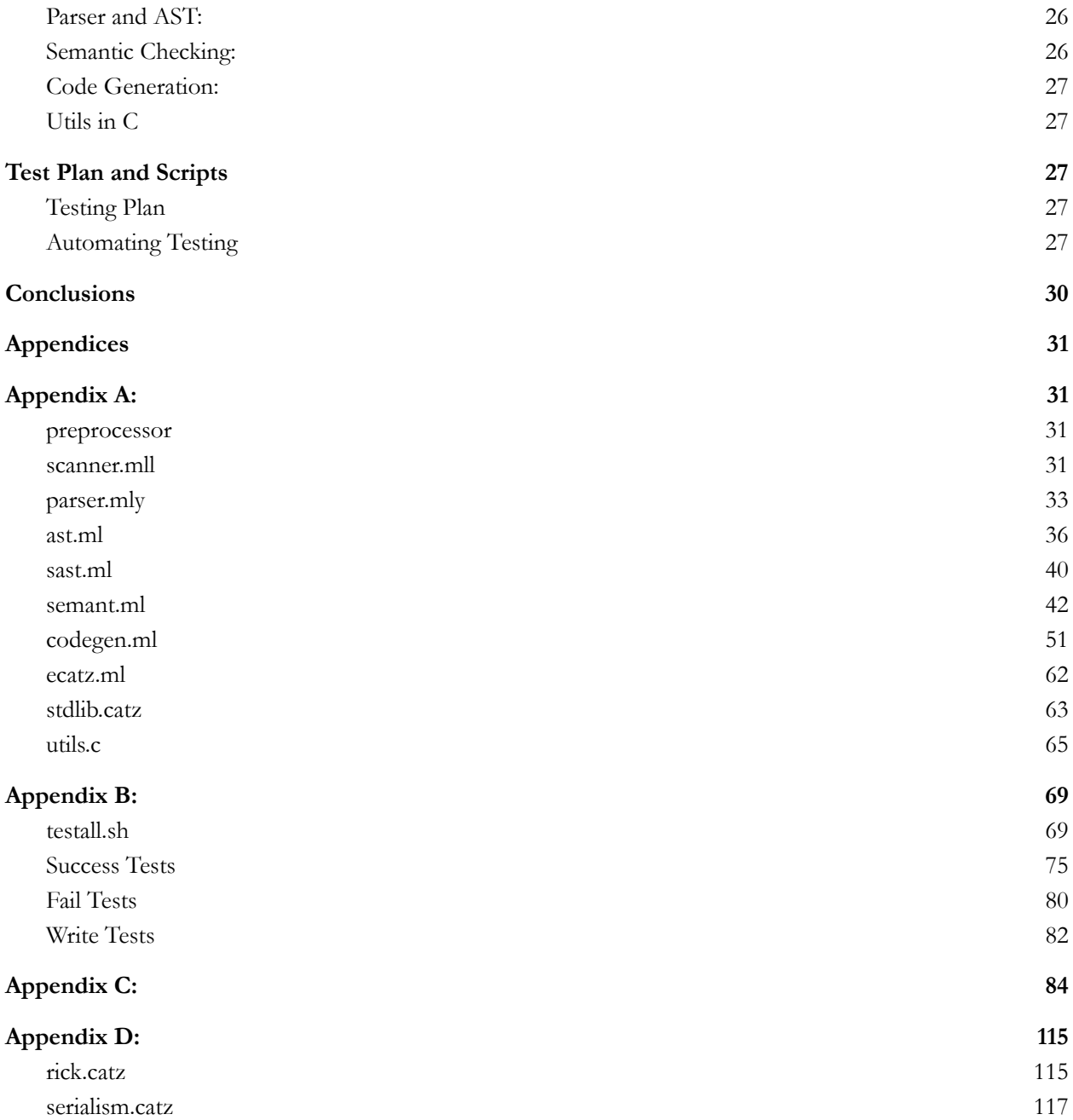

# <span id="page-4-0"></span>**Introduction**

The presence of electronic music is one of the definingtraits of contemporary music; however, to many musicians, it may feel daunting to make the step from traditional instruments to electronic music. E-CATZ, aims to help artists bridge this gap. E-CATZ is a statically typed imperative programming language created for musicians to easily and intuitively create music through code. With E-CATZ, artists will be able to compose music without the limitations of physical instruments, allowing far more creative freedom. E-CATZ aims to strike a balance between being intuitive for the classically trained musician and facilitating music creation that is uniquely digital. Thus it has Java-like syntax, but it is built around the basic unit of a note.

E-CATZ draws reserved words from a musician's vocabulary and includes built in operations specific to music composition. Musicians are able to string these notes into an array to create simple melodies out of a sequence of notes. They can create more complex sounds through 2D arrays, which allow the musician to string together chords. It includes a standard library to aid the musician in creating music through array concatenation and octave shifts. We also prioritized creating built-in functions for randomness, an essential and unique feature of the digital art space.

The language is designed to allow the creation of LilyPond files, a versatile form of music notation, though our built in write functions. The LilyPond files can be used to create both MIDI files, the industry standard for electronic musicians or sheet music. Ultimately, E-CATZ provides users an accessible way to create their own musical projects and experiment with sound.

# <span id="page-5-0"></span>**Tutorial**

### <span id="page-5-1"></span>Environment Setup

Before using E-CATZ, it is necessary to set up your development environment. Instead of installing allthe packages manually, we recommend using this premade Docker image.

Install Docker on Ubuntu:

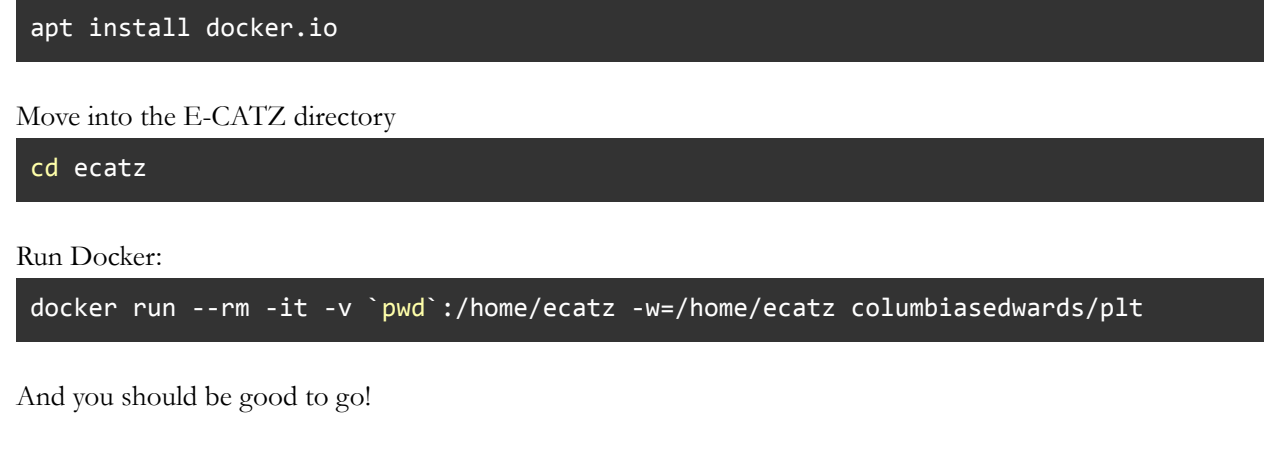

### <span id="page-5-2"></span>Compiling and Running

To build the E-CATZ compiler:

make

To see the AST/SAST/LLVM of a program:

./ecatz-native [-a|-s|-l] [program.catz]

Note: if you would like to do any of the above actionswith a program that uses the include keyword, it is necessary to first preprocess your E-CATZ code:

```
./preprocessor [program.catz] > [newname.catz]
./ecats-native [options] [newname.catz]
```
To preprocess and execute your program:

<span id="page-5-3"></span>./run-ecatz.sh [program.catz]

Sample Programs

<span id="page-5-4"></span>Hello World

Writing a program in E-CATZ is very simple. Here is Hello World

#### prints("Hello World!");

#### <span id="page-6-0"></span>Loops, Math, Branches, Functions

Here is another program that demonstrates some of the common features that E-CATZ implements. It doesn't do anything meaningful.

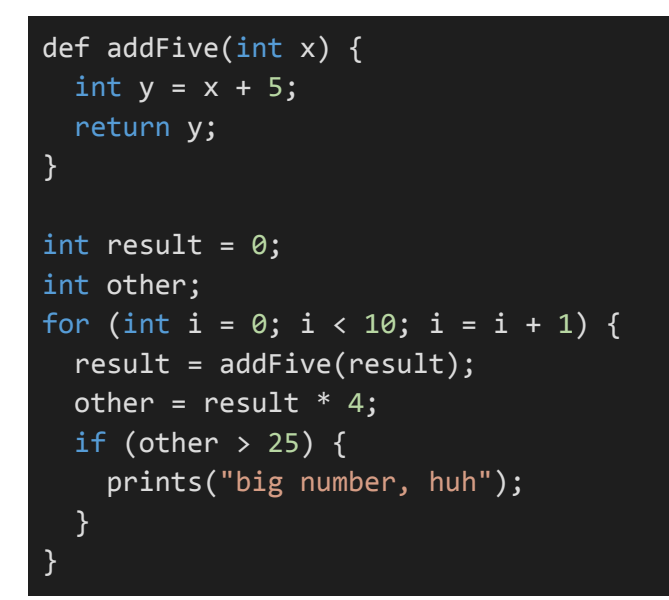

### <span id="page-6-1"></span>Language Features

In this section, we will go over how to use some of the more interesting features of E-CATZ.

#### **Notes**

Notes are the building blocks of music. In E-CATZ, they are effectively structs of two values: a pitch and a rhythm.

A pitch literal is made up of 2 to 3 parts: a letterrepresenting a note (uppercase letters A-G), followed by optionally a flat or sharp symbols  $(Q \text{ or } \#)$ , and then ended with the octave number (a single digit number, 0-9).

A rhythm literal is two lowercase letters that are directly connected to a basic rhythm structure. The options are ts, st, et, qr, hf, and wh which correspond to 32nd notes, 16th, 8th, quarter, half, and whole notes.

There are two ways to build a Note.

Use the note constructor and specify a pitch and rhythm:

```
Note myNote = new Note(C#5, hf);
```
Or just use a pitch literal which will create a note with a default rhythm (quarter note).

Note myNote = B3;

The pitch and rhythm of a Note can be accessed andmodified using the dot (.) operator.

Note  $x = new Note(F#3, wh);$ Note  $y = new Note(x.pitch, hf);$  $x.rhythm = ts;$ 

#### <span id="page-7-0"></span>Arrays

Arrays are ordered collections of items. They canbe constructed two ways:

int[] x = new int[10]; */\* empty array of length 10 \*/* int[] y = [3, 5, 6, 7]; */\* array literal with 4 values \*/*

The length of an array can be found with the dot operator.

x.length; */\* 10 \*/* y.length; */\* 4 \*/*

We also support nested arrays:

```
int[][] a = new int[][5]; /* array of 5 empty int arrays */
int[][] b = [[3, 5, 7], [1, 2]]; /* array of 2 arrays of varied length */
```
Elements can be accessed and rewritten using bracket notation.

y[2]; */\* 6 \*/* b[1][0]; */\* 1 \*/* x[0] = b[0][2]; */\* reassign first value in x to 7 \*/* <span id="page-8-0"></span>Write

The write function takes your created musical structures in E-CATZ and writes them out into a LilyPond (.ly) file. There are two write functions: write and writeN. Write takes in an array of notes and a string, specifying output file name. Calling the write function will write all the notes in the array sequentially.

This will produce a LilyPond file of 4 quarter notesplayed sequentially.

```
Note[] output = [D3, E3, F#3, G3];
write(output, "4notes");
```
WriteN takes in an array of arrays of notes instead.Each subarray will be written as a group of notesto be played simultaneously, and subsequent subarrays will be played afterwards.

This will produce a LilyPond file of a C major chordfollowed by a G major chord.

```
Note[][] output = [[C3, E3, G3], [G3, B3, D4]];
write(output, "2chords");
```
### <span id="page-8-1"></span>LilyPond and MIDI

The write function outputs LilyPond files. How do you actually use LilyPond files? Follow the instructions at <http://lilypond.org/download.html> to download and install LilyPond. Once installed you can open a .ly file produced by an E-CATZ program in LilyPond. From there, you can click Compile > Typeset file. This will compile the LilyPond file and produce a MIDI file in the same folder as the LilyPond file.

MIDI files are the industry standard for communicating musical sequences digitally. They can be opened in a wide variety of programs, such as Ableton Live, Logic,GarageBand, FL Studio, and more. From there, you can use these MIDI tracks however you look in your music production. The simplest way to listen to your MIDI file is to open it in VLC [Media](https://www.videolan.org/) Player, which can be downloaded and installed using the instructions at that link. Open the MIDI file in VLC and it will use default instruments to play the file you produced.

# <span id="page-8-2"></span>**Reference Manual**

### <span id="page-8-3"></span>Lexical Conventions

In the E-CATZ language, tokens can be separated into the following categories: identifiers, keywords, constants, expression operators, and other separators. Whitespace and comments are ignored except in the case they are contained in a string. Whitespace is required to separate identifiers or constants that would otherwise be adjacent to each other.

<span id="page-8-4"></span>Comments and whitespace

The characters /\* introduce a comment, which terminates with the characters \*/. Anything between these symbols is ignored by the compiler; whitespace characters are also ignored.

#### <span id="page-9-0"></span>Identifiers

An identifier is defined as the name of a variable.It must be a sequence of letters, digits, and underscores. The first character must be lowercase and alphabetic. After the first character, it can be any letter, digit, or an underscore.

#### <span id="page-9-1"></span>**Operators**

The following symbols are reserved operators in E-CATZ:

+ - \* /  $\frac{0}{0}$  == != < <= > >= && || ! Their functionality will be explained later.

#### <span id="page-9-2"></span>Keywords

Keywords are a specific collection of characters whichare not to be used as identifiers. Keywords include the name of primitive types, builtin functions,built-in expressions, rhythm, boolean, and Note values, and the words new and def. The following identifiers are reserved for use as keywords, and may not be used otherwise:

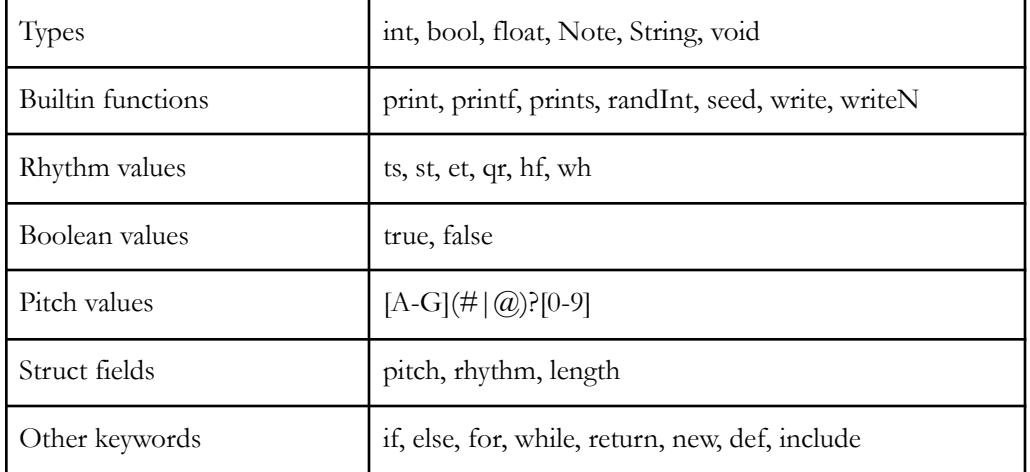

#### <span id="page-9-3"></span>Constants and Literals

There are eight types of constants or literals supportedin the E-CATZ language: ints, bools, floats, Notes, pitches, rhythms, Strings, and arrays.

Integer constants are a sequence of digits.

Boolean literals are the keywords true and false.

Floats are decimal numbers that must be written with periods. They can be either digits followed by a period, a period followed by a digit, or a period with digits on both sides (so .5, 1.5, and 1. are all valid floats)

Note literals and pitch literals are both sequences of two or three characters represented by the regular expression [A-G](#|@)?[0-9]. This represents a pitch and an octave. E-CATZ knows contextually when to treat this expression as a note literal and when to treat it as a pitch literal.

Rhythms are two characters written together from the predefined list seen in the above table.

Strings are a sequence of ASCII characters surrounded by double quotes.

Array literals are a sequence of expressions separatedby commas between two brackets: [expr1, expr2,...]. Each expression must be of the same type.These expressions are now collected together in a single structure. An array literal must contain at least one expression. An empty array literal [] is an error.

#### <span id="page-10-0"></span>Statements & Expressions

#### <span id="page-10-1"></span>Expressions

The subsections are listed in their order of precedence.The convention is that higher precedence operators are performed first.

#### <span id="page-10-2"></span>Accessible

<span id="page-10-3"></span>At the highest precedence are two expressions that access stored information.

Identifier

The type of an identifier is determined by its declaration.We define variable identifiers to be identifiers that do not precede the '()' signs.

<span id="page-10-4"></span>Bracket Access

Accessible expressions of the array type can have their contents accessed by using bracket notation.

#### *accessible[expression]*

The expression must be of type integer. It returns an element from the arrays, so is therefore the same type as whatever the array contains.

#### <span id="page-10-5"></span>Dot Access

Both arrays and notes have properties that can be accessed using the a dot (.) These are all explicitly defined. Arrays have a property length of type int.Notes have two properties, pitches and rhythms, which are of type pitch and rhythm respectively.

#### *accessible.rhythm*

*accessible.pitch accessible.length*

<span id="page-11-0"></span>Function Calls

Functions are called like this:

ID(*args\_opt*)

Where *args\_opt* is a comma separated list of expressionsthat the function requires to take in as input. The number of expressions in*args\_opt* must correspond with the number of parameters specified in the function definition. The type of a function call is the same as the return type of the function.

#### <span id="page-11-1"></span>Constructors

There are two constructors which create each of theobjects in E-CATZ, Note and Array.

The constructor of Note is as follows. The first expressionmust be a pitch literal and the second expression must be a rhythm literal. They must both be present. It returns a value of type Note.

*new Note(expression1, expression2)*

The constructor of an Array is as follows. Type mustbe the name of one of the types in E-CATZ, including another array. Expression should evaluate to an integer that will specify the length of the array.

*new typ[expression]*

<span id="page-11-2"></span>(Expression)

The type and value of an expression are unaffected by the presence of parentheses.

<span id="page-11-4"></span><span id="page-11-3"></span>**Operators** 

Unary Operators

*! expression*

The result of the logical negation operator ! is true if the value of the expression is false, and false if the value of the expression is true. Thetype of the result is boolean. This operator is only applicable to booleans.

*- expression*

The result of the unary minus operator is the negativeof the expression, and has the same type. The type of the expression must be int or float.

#### <span id="page-12-0"></span>Multiplicative Operators

Multiplicative operators  $*, /$ , and  $%$  group left-to-right.

#### *expression \* expression*

The binary operator \* signifies multiplication. Both operands are allowed to be type int or float. If both operands are int, the result is anint. If both operands are float, the result is a float.

#### *expression / expression*

The binary / operator indicates division. Both operands must be type int or float, and the result is an int or float.

#### *expression % expression*

The binary % operator yields the remainder from the division of the first expression by the second. Both operands must be of type int and the result is an int.

#### <span id="page-12-1"></span>Additive Operators

Additive operators +, - group left-to-right.

#### *expression + expression*

The result is the sum of both expressions. Both operandsmust be of the same type. The operand types allowed are int or float. For ints and floats, the result is the sum of the two numbers.

#### *expression - expression*

The result is the difference of both expressions.Both operands must be type int or float.

<span id="page-12-2"></span>Relational Operators

#### *expression < expression*

*expression > expression*

*expression <= expression*

*expression >= expression*

The operators  $\lt$ ,  $\gt$ ,  $\lt$ =, and  $\gt$ = all yield false if the specified relation is false and true if it is true. The operands must be both type int or float.

<span id="page-12-3"></span>Equality Operators

*expression == expression*

*expression != expression*

The equality operators have lower precedence compared to the relational operators. The  $==$ operator returns true if both operands have the same value. The != operator returns false if otherwise. Operands must be of the same type. They can be ints, floats, pitches, or rhythms.

<span id="page-13-0"></span>Logical Operators

All logical operators listed are left associative.

expression  $\Diamond \Diamond$  expression: Returns true if both operands are true, and false otherwise.

*expression || expression:* Returns true if one of theoperands is true, and false otherwise.

<span id="page-13-1"></span>Assignment Operators

Assignment is right-associative and returns the assigned value.

*accessible = expression*

This expression assigns the result of expression tothe expression corresponding to accessible.

There are also two special expressions corresponding to the assignment of fields of a note object.

*accessible.pitch = expression accessible.rhythm = expression*

These expressions assign the result of expressionto either the field pitch or rhythm of the expression corresponding to accessible (which must be a note).

#### <span id="page-13-3"></span><span id="page-13-2"></span>**Statements**

Bind Statement

Bind statements bind an identifier to be a specific type. Once an id is bound to one type, it cannot be bound to another type, or re-bound. Bind statements are of the form:

*typ id ;*

<span id="page-13-4"></span>Bind Assign Statement

Bind Assign statements are similar to bind statements, but they additionally assign an expression to be the value of the id, as it's being assigned.

*typ id = expression ;*

<span id="page-14-0"></span>Expression Statement

Our statements will primarily take the following form:

*expression;*

Expression statements are used for assignments or function calls.

<span id="page-14-1"></span>Conditional Statement

The conditional statement has the basic forms:

if *(bool\_expression) statement*

if *(bool\_expression) statement else statement*

In both cases, the expression is evaluated. If the expression evaluates to true, the first statement is executed. In the second form, if the expression evaluatesto false, the second statement is executed. The statements are typically of the form of a block,that is a list of statements surrounded by curly braces.

<span id="page-14-2"></span>While Statement

The while statement has the form

*while (bool\_expression) statement*

The substatement is executed repeatedly so long as the value of the expression remains true. The test takes place before each execution of the statement.

<span id="page-14-3"></span>For Statement

The for statement has the form

*for (expression1; bool\_expression; expression3) statement*

The first expression initializes the loop, the second specifies the conditions that must be satisfied before each iteration, and the third indicates an action taken after each loop, typically an increment or decrement of the value initialized in the first expression.The statement is executed repeatedly so long as the value of the expression remains true.

An equivalent statement in the form of a while loopcan be written as follows:

*expression1; while (bool\_expression) { statement;*

*expression3;*

*}*

<span id="page-15-0"></span>Return Statement

The return statement enables a function to return to its caller, and takes either of the two following forms:

*return;*

*return expression;*

The first case does not return a value. The second case returns the value of the expression to the function caller. The type of the expression returnedmust correspond with the type declared in the function header.

#### <span id="page-15-1"></span>Block Statement

The block statement groups statements together for the purpose of defining functions or the bodies of loops and branches. It looks like this:

*{ statement\_list }*

Where a statement\_list is zero or more statements.

### <span id="page-15-2"></span>Function Declarations

Other than statements, code can also be in the form of a function declaration. Functions are callableblocks of code. By specifying the return type, identifier, and list of zero or more parameters, statements willbe grouped such that they can be called at other points in the code.

Declaration of a function looks like this:

```
def typ ID(parameters) {
  statement_list
}
```
### <span id="page-15-3"></span>Include

The include statement takes the form:

# *include "filename"*

This call indicates the given file is to be copied into the current file so that its contents can be accessed. This is necessary due to the E-CATZ language's reliance on files in the standard library. The include statement is handled by the C preprocessor which facilitates the inclusion of the named file. The contents of the included file are copied into the current file which allows past code to be reused and built upon.

### <span id="page-16-0"></span>Scope Rules

The source text of the program may be kept in severalfiles. Use the include keyword, as explained above to use the text of a different file. Communicationamong the functions of a program may be carried out through explicit calls. That is, if a function exists in one file, like a standard library, it can be directly called in any other file, without needing to be rewritten or specifically initialized.

#### Lexical Scope:

The scope of an identifier exists from when it isdeclared to the following right braces or the end of the file. That is to say, if an identifier is firstdeclared inside a function definition, a loop, or an if/else statement, it will only exist inside that context. There are no global identifiers. Identifiers declared inside the "main" scope (i.e. not inside a function) will not be usable inside other functions, even if they are also defined within that main scope.

An identifier cannot be re-declared; this is an error. It can however be reassigned to another expression of the same type.

### <span id="page-16-1"></span>Builtin Functions

<span id="page-16-2"></span>The E-CATZ language contains 7 builtin functions that all are references to functions written in C.

#### Print Functions

There are three print functions available to users. They are print, printf, and prints, which correspond to printing an integer, a float, and a string respectively. They all take a single argument – an expression of the required type. These call the C print function, and the value is printed to standard out.

#### <span id="page-16-3"></span>Write Functions

There are two functions related to writing out to LilyPond files: write and writeN. Write takes two arguments, an array of Notes and a String. Write takes each ofthe notes in the array and writes them out sequentially to a LilyPond file of the name specified by the string.WriteN takes two arguments, an array of arrays ofNotes and a String. Write takes each of the subarrays and writesthem out sequentially to a LilyPond file. Each subarray is written by taking all of the Notes in that subarray and writing them to occur simultaneously in the LilyPond file.

#### <span id="page-16-4"></span>Random Functions

There are two functions related to random number generation. The first is seed() which takes no arguments. This calls the C function srand() with the argument time(NULL), allowing for a random seed to be generated. The seed function must be called before using the other random function, randInt. RandInt takes two ints as arguments, one specifying the lower bounds and the other specifying the upper bounds and returns a random integer between those bounds.

### <span id="page-17-0"></span>Standard Library

The E-CATZ language comes with a standard library that contains functions related to Note-int equivalency, note addition and subtraction, and array concatenation.

### <span id="page-17-1"></span>Note-Int Equivalency

There are two functions responsible for this equivalency: noteToInt() and intToNote(). NoteToInt takes a note as an argument and returns an integer that is effectively equivalent in E-CATZ. intToNote takes an integer as an argument and returns its Note counterpart. This equivalency is merely defined contextually within E-CATZ and works because it is consistent with itself. These functions are mostly useful for being able to do addition and subtraction on notes later.

#### <span id="page-17-2"></span>Note Addition and Subtraction

addToNote() takes two arguments: a note and an integer, which can be positive or negative and returns a new Note. The integer specifies how many semitones the new Note should be higher or lower than the input Note. For example, addToNote(C4, 1) would return C#4 because it is one semitone higher.

octaveChange() takes two arguments: a note and an integer, which can be positive or negative and returns a new Note. The integer specifies how many octaves the new Note should be higher or lower than the input Note. For example, addToNote(C4, 2) would return C6 because it is two octaves higher.

#### <span id="page-17-3"></span>Array Concatenation

Presently, there are two concatenation functions defined in the standard library, one for concatenating arrays of Notes and one for concatenating arrays of arraysof Notes. It would also be possible to define more concatenation functions for other types, but these were the only two made so far. For each function, you pass in two arguments which are both arrays of the propertype. The functions then return those two arrays glued together.

# <span id="page-18-0"></span>**Project Plan**

### Planning Process

To ensure that we kept ourselves on track, we set a weekly team meeting time on Sundays, met with our TA Harry on Wednesdays, and created checkpoints for each step of the project by the end of every meeting. Through consulting Harry and Prof. Edwards, we were able to gauge how much progress we had made relative to our goals. We divided larger goals into smaller subgoals and distributed the work to each team member depending on each individual's level of expertise.

### <span id="page-18-2"></span>Development Process

We first tackled the less tedious components that would fulfill the basic functionality requirements of our programming language. This included parsing, lexing, and semantics checking. To implement basic components such as if-else statements and for-loops, we referenced MicroC and then added new parts that specifically catered to our own language. We then developed the code generator, which was more time consuming but enabled us to achieve a basic running program.

### Testing Process

We implemented tests as we completed each individual component of our language. When one part of the compiler was built, a team member would write pass/fail unit tests for that particular component. More specific details on how we created our test suite will be outlined in an upcoming section.

### <span id="page-18-1"></span>Team Responsibilities

Note that there were many overlapping roles among team members, as we often split up into groups of two to work on parts of the project over time.

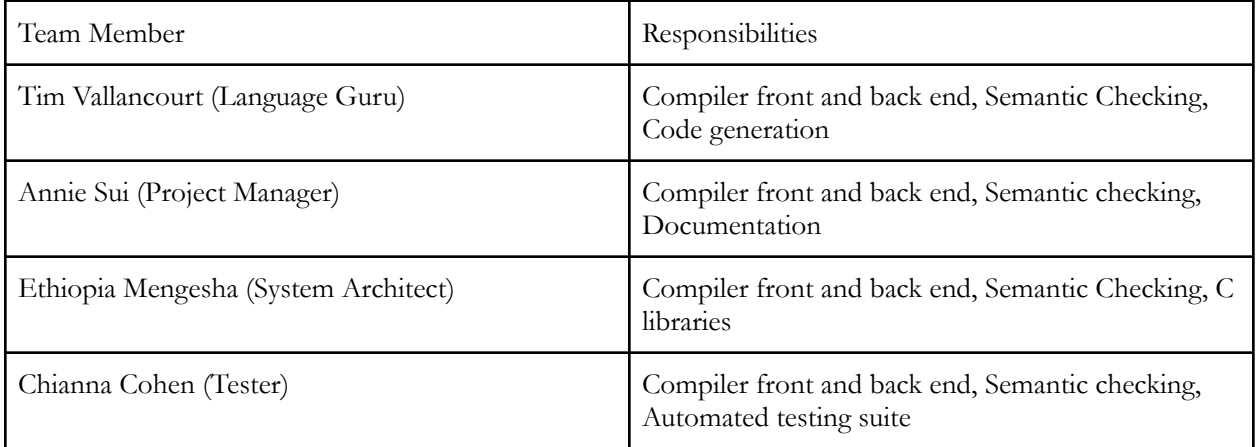

### <span id="page-19-0"></span>Project Timeline

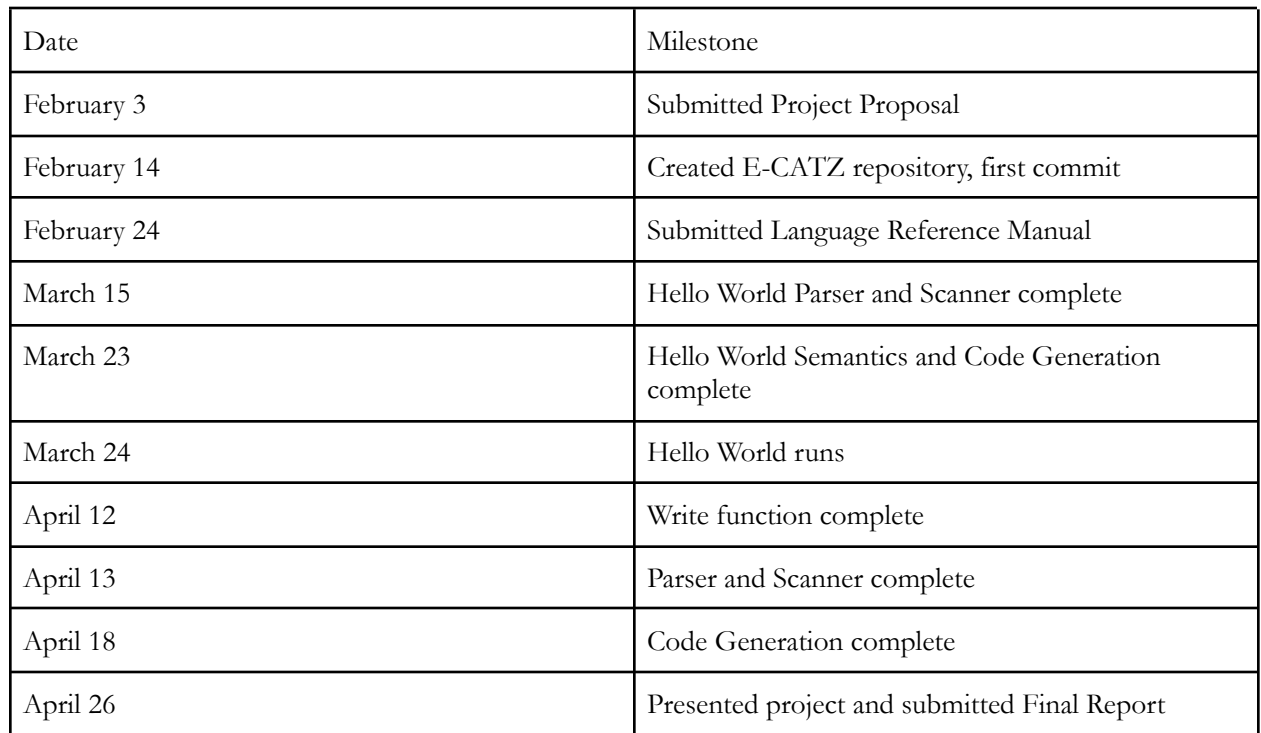

### Software Development Environment

The following programming and development environments were used in the construction of our language:

- Programming language for building compiler: Ocaml version 4.11.1. The scanner and parser were compiled using Ocamlyacc and Ocamllex extensions.
- Development environments: Docker, vim, Visual Studio Code

### <span id="page-19-1"></span>Project Log

See appendix C.

### <span id="page-19-2"></span>Programming Style Guide

The conventions that were used to build our language are based on standard Ocaml formatting guidelines. To ensure better readability and consistency across files, our team adhered to the following rules:

- Only 2-space and 4-space tabs are used in each program.
- When naming variables, use snake\_case instead of camelCase convention.

Comments and documentation:

● Each section of Ocaml code is preceded by multiline comments that describe the purpose of the lines to follow.

# <span id="page-21-0"></span>**Language Evolution**

### <span id="page-21-1"></span>The Beginning

There were hopes, dreams, idealism, optimism, and, most of all, naïvité. Before we had any sense ofwhat it would actually entail take to build a programming language (what would be easy? Difficult? Impossible?), we had a proposal with our long list of features. Themain idea was that we wanted to allow users to create notes, put them into data structures, and be able to write the results into MIDI files that could be played and listened to. We hoped to have many common language features: loops, branches, other control flow statements, functions, variable declarations, and various binary and unary operators. We wanted to have note objects that would contain data about notes and dot access to those notes to allow users to work with the individual components. We also planned to have arrays (and slices) and special classes of arrays called sequences and harmonies, that would impart certain musical rules upon the notes they contained. We also wanted to include additional note specific operators that would allow uses to do more interesting things with them, like modifying their pitches. In addition to this, there were a few built-in functions that would exist: random number generation, writing midi files, and reading midi files. Lastly, we proposed automatic garbage collection, which we quickly found out would be far too difficult and not worth our while.

### <span id="page-21-2"></span>The Transformation

### <span id="page-21-3"></span>MIDI -> LilyPond

In our initial proposal, we hoped that our program would directly write MIDI files. That is, when looking at a sequence of notes, it would look at each note andwrite out the series of bytes that would correspondto it. The MIDI information of a note includes its pitch, time since last input, and velocity. Our function that would write the MIDI files would need to look at the information in our Note structures and determine what to write. Particularly difficult would be looking at the standard rhythm values we planned to use (quarter note, half note, etc.) and translating them into what theMIDI file actually wanted which was a time value in milliseconds since the last note. Additionally, it was also just very messy to be writing bytes directly as we could not directly read any of our own outputs.

After a conversation with Professor Mark Santolucito, we took his recommendation to write to a file format other than MIDI. One of his suggestions was [LilyPond,](http://lilypond.org/index.html) a text-based music notation software. With this program, users can write in plain text and LilyPond will compile it into both a visual musical score and into a MIDI file. Because LilyPond files are human readable and use standard rhythm notation, they are much easier to work with and debug. This also still allowed us to ultimately output a MIDI file, just with an intermediary. Before, it seemed like we would have to dedicate significant resources to figuring out how to write MIDI files in C (instead of actually working on our language in OCaml). Now, we could push that work to someone else and get the same results.

### <span id="page-21-4"></span>Note Representation

With moving to LilyPond also came simplifying our note representation. Initially, notes were proposed to be a struct of four parts: pitch, rhythm, velocity, andMIDI number. MIDI number and pitch were to be linked,

with pitch just being the human-readable version of the MIDI number. As we were no longer directly writing MIDI events, we could eliminate the MIDI number as it was redundant information. We also chose to eliminate velocity because, though necessary when writing a MIDI event, it is not as interesting as pitch and rhythm as most of the time it is equivalent to volume.Our notes went from being structs of 2 strings and2 int, to just being a struct of 2 strings.

#### <span id="page-22-0"></span>Harmony & Sequence Types -> Generic Nested Arrays

We also originally proposed special data types called harmonies and sequences. Harmonies would effectively be arrays of notes that would be played simultaneously, like a chord. Sequences would be arrays of either notes (or harmonies) that would be played sequentially. It became apparent that these were merely wrapper classes that were adding an unnecessary layer of complexity to our language. Instead, we decided to implement generic arrays and also make it possible to also feature nested arrays. Effectively, a sequence would be a simple array of notes and a harmony would be an array of arrays of notes. Within the language of E-CATZ, they are just these arrays. However, you would then call two different write functions: write and writeN. Write takes an array of notes and writes themas a sequence, so each note just is played after the other. WriteN (short for write nested) takes in an array of an array of notes and writes them as a sequenceof harmonies, so each sub-array is written as a chord, where the notes are played simultaneously. This gave us the functionality that we desired without unnecessary syntax. In some documentation, we still refer to them as harmonies and sequences as they became too ingrained in our minds.

### <span id="page-22-1"></span>The Culling

As the semester came closer to the end, it became necessary to eliminate features that we had initially proposed (and would have liked to have), but were not strictly necessary to the functionality of our programming language. Enhanced for loops (for iterating over the elements of an array) and combined operator assignments  $(+=,-=,*=,-)$  were the first to go because the same functions could already be performed in E-CATZ, just with different syntax. Along the same lines, array slicing was also removed as a potential feature because, while nice to have, you could ultimately do most of the same things witha for loop that only iterated over a certain part of the array.

A number of operators (on notes and arrays) that wehad planned to implement also had to be eliminated in favor of other features. Some of the operators weredifficult because our representation of a note had changed, as outlined above. We originally planned certain unary operators on notes that allowed one to change the pitch of the note either by a semitoneor octave. Because notes were now just strings and not ints, this would not be feasible without major reworking. There were also plans to be able to directly add values to notes (and raise or lower the pitch) with a plus operator. Array concatenation would also be possible with + and \* but this proved difficult (and easier to just do in the standard library, as will be explained later).

Lastly, we decided not to implement a read function which would work as the mirror of our write function: it would take in a LilyPond file and turn it into nested arrays that we could use in our language. We made this decision mainly for two reasons: (1) LilyPond files can be in a variety of styles and have very manyheaders, so accounting for all of those would be cumbersome, and(2) making the read function would really be an exercise in writing C code that can parse another file and not actually have anything to do with making our programming language work.

<span id="page-23-0"></span>As sad as it was, the culling was a necessary step in the evolution of our language.

### The Standard Library

And yet, some victims of the culling were reborn inthe standard library. When attempting to implement some of the culled features in LLVM, it became apparentthat things that would be very complicated in that context would become trivial if we just wrote it in E-CATZ instead. Though we only implemented a subset of these, it would be possible to add a number of interesting featuresto the standard library.

Replacing an integer representation of notes is a lookup table of pitches that allows one to converta pitch to an integer equivalent. This then allowed us to implement something like our proposed note addition, subtraction, and octave change features. A user could call these functions and it would search the equivalency table and allow you to change pitches by integer values. Array concatenation also moved to the standard library as it became obvious that it was very easy to write this in E-CATZ and very annoying in LLVM. Right now, there are array concatenation functions for Note arrays and nested Note arrays. It would be trivial to add the function for other types.

Though it only has these few functions, the standard library became a hopeful place where it was possible to write relatively simple code that would make our programming language much more powerful. See stdlib.catz in Appendix A for source code.

### <span id="page-23-1"></span>The Finale

In the end, despite many of the changes our language underwent during its creation, it still satisfied our initial vision: users can create music in our language and ultimately get a MIDI file from it. Though we lost features along the way, we figured out many workarounds and were able to implement the main features that we wanted. Many details of our language changed, butthe bones remained the same. Overall, our language evolved as it should and went from over-optimistic idea to an implemented reality.

# <span id="page-24-0"></span>**Translator Architecture**

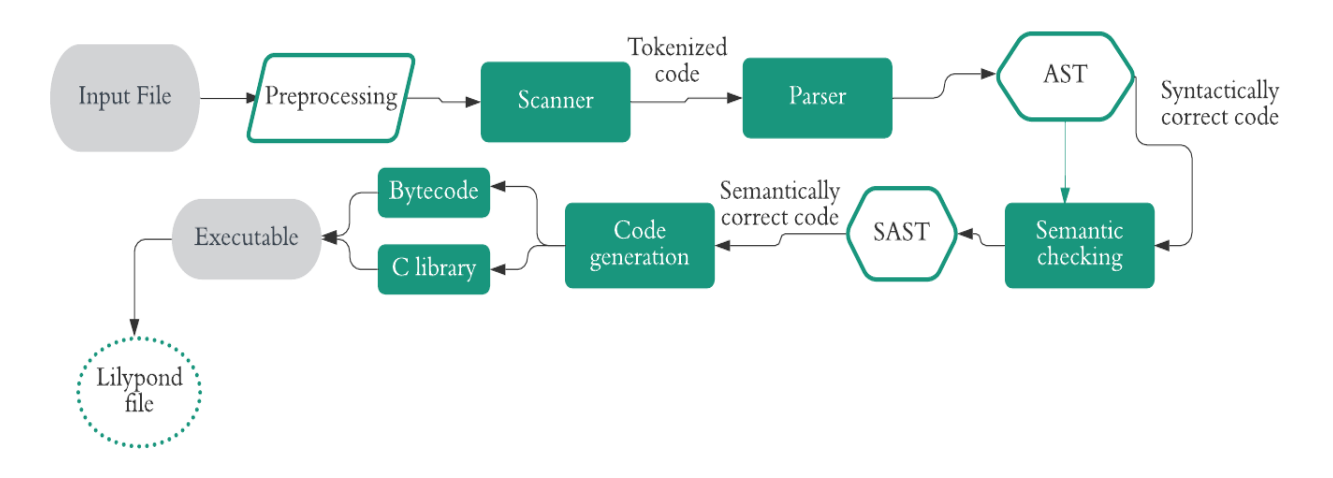

<span id="page-24-1"></span>\*see Appendix A for compiler source files

### Preprocessing:

Before all else, a preprocessing shell script is executed on the input file. The file is first run through the C language preprocessor which copies included files and the code contained in the input file into an intermediary file. Then, extraneous lines created by the C preprocessor are removed to prepare the file for the scanner.

<span id="page-24-2"></span>Source Code:

#include "test-if.catz" #include "test-math.catz"  $math(6)$ ;  $math(10);$ 

#### <span id="page-24-3"></span>Intermediate Code:

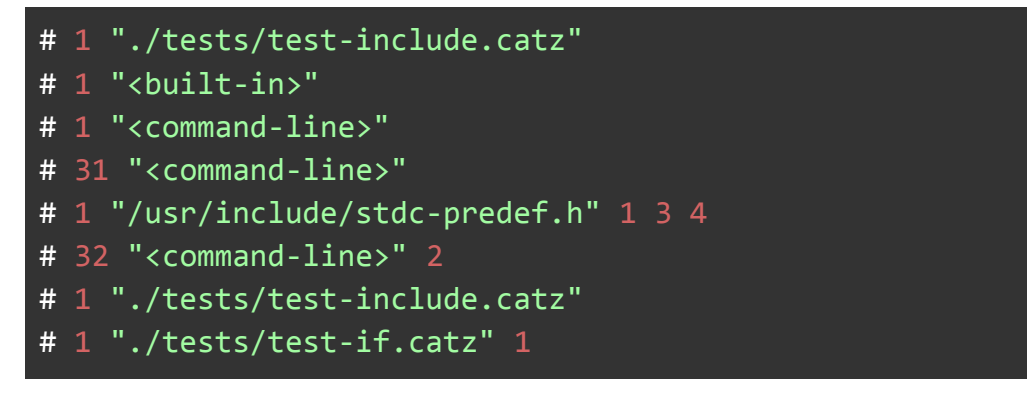

```
def void math (int x){
if (x<7){
    print (1);
}
else if (x==7){
    print(8);
}
else{
    print(20);
}
}
math(7);# 2 "./tests/test-include.catz" 2
# 1 "./tests/test-math.catz" 1
print(4 + 4);print(6 / 2);
print(5 * 4);
print(6 - 3);print(3 % 2);
printf(4.2 + 4.2);printf(3.1 - 1.2);printf(4.1 * 5.);printf(9.9 / 3.);
# 3 "./tests/test-include.catz" 2
math(6);math(10);
```
<span id="page-25-0"></span>Preprocessed Code:

```
/* from test-if */def void math (int x){
if (x<7) {
    print (1);
}
else if (x==7)\print(8);
}
else{
```

```
print(20);
}
}
math(7);/* from test-math */
print(4 + 4);print(6 / 2);
print(5 * 4);
print(6 - 3);print(3 % 2);
printf(4.2 + 4.2);printf(3.1 - 1.2);
print(4.1 * 5.);printf(9.9 / 3.);
/* new calls made in test-include */
math(6);math(10);
```
#### <span id="page-26-0"></span>Scanner :

The preprocessed file is passed into the scanner for lexical analysis. Here, each character is scanned and compared to the recognized character(s) defined in scanner.ml. Recognized characters are converted into tokens and unrecognized characters cause an illegal character error.

#### <span id="page-26-1"></span>Parser and AST:

The tokenized code produced by the scanner is passed into the parser which recognizes how the tokens fit together within larger syntactic structures. From context tokens are recognized by the parser as types, statements, expressions, function declarations, and other similarly complex groupings. In conjunction with ast.ml the parser attempts to create an Abstract Syntax Tree and checks for syntactic correctness.

#### <span id="page-26-2"></span>Semantic Checking:

In semant.ml the Abstract Syntax Tree is semantically checked as per the language constraints defined in semant.ml and sast.ml. Semantic checking accounts for errors like expected type(s), argument lengths, instantiation, and initialization. A semantically correct syntax tree is converted into a Semantically-checked Abstract Syntax Tree in this step.

### <span id="page-27-0"></span>Code Generation:

The SAST generated by semant.ml and the AST generated by the parser are evaluated by codegen.ml, the last step in the compilation process. Code Generation represents the grammar, syntax, and semantics of E-CATZ in LLVM by translating the desired functionality of code written in our language into the appropriate LLVM instructions.

### <span id="page-27-1"></span>Utils in C

The translation to LilyPond is facilitated by structs and functions written in the C language. The functions *write*, *writeN*, *randInt*, and *seed* as well as structs for Note, Sequences, and Harmonies are defined in utils.c. Based on the output of codegen, utils.c creates aLilyPond file and populates it with the correct LilyPond code.

# <span id="page-27-2"></span>**Test Plan and Scripts**

### <span id="page-27-3"></span>Testing Plan

Throughout the process of creating the compiler, wewrote unit tests for each feature of our code individually. This includes tests for basic arithmetic, loops, conditionals, include, and creating basic functions. We also created particularly extensive testing for Array and Notes to verify their features worked correctly. For each feature that worked, we included fail tests where the feature was used incorrectly to make sure semant.ml was working correctly. We only included compile time errors in our testing suite, so no segmentation fault errors, index out of bounds errors, or other runtime errors.We also did not include any parsing errors.

After the entire compiler was built we created some integration tests to ensure all of the parts wereworking together properly in a more complex program. This includes a program creating a sample of Never Gonna Give You Up, a program using serialism, a method of composition based sequences of notes, and a program iterating on the C major blues scale.

### <span id="page-27-4"></span>Automating Testing

Testing was automated using a modified version of the shell script from microC. There are three types of tests it automatically runs: success tests, fail tests, and LilyPond tests, which are denoted by the prefixes test-\*, fail-\*, and write-\* respectively.. For the success tests, the script pipes standard out into a .out file and for the fail tests, it pipes the result in standard error into a .err file. In order to test our Note features, the write function, and writeN function, we added a special method to the shell script that tested the programs that resulted in LilyPond files. These tests automatically created .ly files that we used for evaluation. The script automatically runs each test and compares the output with the expected output file, error file, and LilyPond files, printing the file name it is testing along with OK if it matches or FAILED if it does not.

The tests that used our built-in random function were tested manually, due to their unpredictable nature. Our integrations tests are included in this category and are not automated, except for the blues scale piece called

write-integration.catz, due to their use of rand-int and creation of multiple LilyPond files. Instead they were tested manually.

The output of our test script is as follows\*:

```
test-arrayElementAssign...OK
test-arrayLength...OK
test-arrayNotes...OK
test-bind...OK
test-bindAssign...OK
test-comment...OK
test-createArray...OK
test-for...OK
test-helloWorld...OK
test-if...OK
test-include...OK
test-math...OK
test-neg...OK
test-nestedArray...OK
test-nestedArrayConstructor...OK
test-not...OK
test-pitchEquality...OK
test-precedence...OK
test-printingAnArray...OK
test-return...OK
test-rhythmArray...OK
test-sequentialAssign...OK
test-string...OK
test-voidReturn...OK
test-while...OK
fail-badBinop...OK
fail-conditionalType...OK
fail-doubleBind...OK
fail-illegalArrayLiteral...OK
fail-illegalAssignment...OK
fail-illegalBinary...OK
fail-illegalBracketAccess...OK
fail-illegalUnary...OK
fail-incorrectParameters...OK
fail-lengthBadType...OK
```

```
fail-pitchAccess...OK
fail-printPitchAndRhythm...OK
fail-rebindVariable...OK
fail-redefineFunction...OK
fail-undefinedFunction...OK
fail-undefinedVariable...OK
fail-voidBind...OK
fail-voidBindAssign...OK
fail-voidBindParameter...OK
write-2DNoteArrWithSingleNote...OK
write-2DNoteArray...OK
write-NoteArray...OK
write-integration...OK
write-noteAccess...OK
write-noteAssign...OK
write-noteConstructor...OK
write-reassignNoteFromPitch...OK
write-sequentialNoteAssign...OK
```
\*Test for random int feature, full serialism program, and rick-roll program not included as they were tested manually

See Appendix B for the testall.sh script that runs the tests and all of the test files. See AppendixD for our full programs. .out, .err, and Lilypond files not included.

# <span id="page-30-0"></span>**Conclusions**

The objective of E-CATZ was to provide users witha way to experiment with music in an accessible and intuitive way through code. Although we decided to exclude some features that we had initially proposed, we developed a language that integrates the fundamental components of music composition and succeeded in meeting our overall end goal.

We learned that not only was setting deadlines important, but also the process of actually meeting those deadlines and figuring out what to do when our subgoals weren't accomplished in the timeframe that we anticipated. Creating a priority list helped us identify which tasks were independent of each other, whichtasks were more difficult than others to implement, and features which would lead to more possible features once completed. For instance, creating arrays was one of the more difficult tasks, since we could not directly consult MicroC for hints on array implementation and had to implement arrays in a way that catered to our language specifically. However, once we had one-dimensional arrays working, we were then able to implement harmonies and sequences to provide extended user functionality. Team communication and adrenaline also helped us keep each other on track—whenever one of us felt the weight of a deadline, so did the restof us.

Doing a team project in which you develop a programming language from scratch during the COVID-19 pandemic sounds nearly impossible when you first hear it, but with each of our team members supporting each other, we managed to hold up the fort. For those of you planning to take this class next semester: find a good team to work with and start early, you won't regret it!

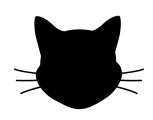

# <span id="page-31-0"></span>**Appendices**

# **Appendix A:**

<span id="page-31-1"></span>preprocessor

```
cpp -o - $@ > temp1.catz
sed '/^#/d' temp1.catz
```
<span id="page-31-2"></span>scanner.mll

```
{ open Parser }
let digit = ['0' - '9']
let digits = digit+
rule tokenize = parse
 [' '\tau' '\t' '\r' '\n'] { tokenize lexbuf }
| "/*" { comment lexbuf }
(* Operations *)
 | '+' { PLUS }
| '-' { MINUS }
| '*' { TIMES }
| '/' { DIVIDE }
| '%' { MOD }
(* Braces/Brakets/Paren etc *)
| '(' { LPAREN }
| ')' { RPAREN }
 | '[' { LBRACK }
 | ']' { RBRACK }
  | ';' { SEMIC }
 | ',' { COMMA }
| '{' { LBRACE }
| '}' { RBRACE }
 '=' { ASSIGN }| '.' { DOT }
(* Keywords *)
| "def" { DEF }
| "return" { RETURN }
```

```
| "while" { WHILE }
 | "for" { FOR }
| "new" { NEW }
| "rhythm" { RHYTHM }
| "pitch" { PITCH }
| "length" { LENGTH }
(* Types *)
| "void" { VOID }
| "bool" { BOOL }
| "int" { INT }
| "Note" { NOTE }
| "float" { FLOAT }
| "String" { STRING }
(* Loops/Statements *)
| "if" \{ IF \}| "else" { ELSE }
(* Comparisons *)
| "==" { EQ }
 | "!=" { NEQ }
 \sqrt{1 + \left(1 + \frac{1}{2}\right)^2 + \left(1 + \frac{1}{2}\right)^2}"<=" { LEQ }
 " ' \{ GT \}">=" { GEQ }
 | "&&" { AND }
| "||" { OR }
(* Unary Operators *)
| "!" {NOT}
(* | ">>" {SEMUP}
| "<<" {SEMDOWN}
| "++" {OCTUP}
| "--" {OCTDOWN} *)
(* Literals *)
| "true" \{ BLIT(true) \}| "false" { BLIT(false) }
| ['A'-'G']['@' '#']?digit as pitch { PLIT(pitch) }
| 't''s' | 's''t' | 'e''t' | 'q''r' | 'h''f' | 'w''h' as lit {RLIT(lit)}
| ['a'-'z']['a'-'z' 'A'-'Z' '0'-'9' '_']* as id { ID(id) }
| (digits '.' digit*) | ('.' digits) as lxm { FLIT(lxm) }
| '"' {str (Buffer.create 16) lexbuf}
| digits as lxm { LITERAL(int_of_string lxm) }
| eof { EOF }
\vert \vert as char { raise (Failure("illegal character " ^ Char.escaped char)) }
```

```
and comment = parse
 "*/" { tokenize lexbuf }
\vert \vert { comment lexbuf }
and str buf = parse
'"' { STRLITERAL( Buffer.contents buf) }
| _ {Buffer.add_string buf (Lexing.lexeme lexbuf); str buf lexbuf}
```
<span id="page-33-0"></span>parser.mly

```
%{ open Ast %}
/* punctuation tokens */
%token LPAREN RPAREN LBRACE RBRACE LBRACK RBRACK SEMIC COMMA ASSIGN DOT
/* arithmentic operator tokens */
%token PLUS MINUS TIMES DIVIDE MOD
/* keyword tokens*/
%token DEF RETURN WHILE FOR NEW RHYTHM PITCH LENGTH IF ELSE
/* comparison tokens*/
%token EQ NEQ LT LEQ GT GEQ AND OR
/* data types tokens */
%token BOOL INT FLOAT NOTE STRING VOID
\sqrt{\frac{1}{2}} unary ops \sqrt[*]{2}%token NOT
%token <string> PLIT ID FLIT STRLITERAL RLIT
%token <int> LITERAL
%token <bool> BLIT
%token EOF
%nonassoc NOELSE
%nonassoc ELSE
%left SEMIC
%right ASSIGN
%left OR
%left AND
%left EQ NEQ
%left LT GT GEQ LEQ
%left PLUS MINUS
%left TIMES DIVIDE MOD
```

```
%right NOT
%start program
%type <Ast.program> program
%%
program:
 decls EOF { $1 }
decls:
  /* nothing */ { ([], [])
| decls stmt { (($2 :: fst $1), snd $1) }
| decls fdecl { (fst $1, ($2 :: snd $1)) }
fdecl:
   DEF typ ID LPAREN formals_opt RPAREN LBRACE stmt list RBRACE
    \{ \{ typ = $2; \}fname = $3;formals = List.rev $5;
       body = List.rev $8 } } }
formals_opt:
    \frac{1}{2} nothing \sqrt[2]{\frac{1}{2}}| formal list { 41 }formal_list:
   typ ID { [($1,$2)] }
  | formal list COMMA typ ID { ( $3, $4) :: $1 }stmt_list:
   \frac{1}{2} nothing \frac{1}{2} { [] }
  | stmt_list stmt { $2 :: $1 }
stmt:
   expr SEMIC { Expr($1) }
 | LBRACE stmt_list RBRACE \{ Block(List.rev \$2) \}| RETURN expr_opt SEMIC { Return $2 }
 | typ ID SEMIC { Bind($1, $2) }
 | typ ID ASSIGN expr SEMIC { BindAssign($1, $2, $4)}
 | IF LPAREN expr RPAREN stmt %prec NOELSE { If($3, $5, Block([])) }
 | IF LPAREN expr RPAREN stmt ELSE stmt \{ \text{If}(\text{$}3,\text{$}5,\text{$}5,\text{$}5) _ )| WHILE LPAREN expr RPAREN stmt { While ($3, $5) }
```

```
| FOR LPAREN stmt expr SEMIC expr RPAREN stmt { For ($3,$4,$6, $8) }
expr_opt:
   /* nothing */ { Noexpr }
  \vert expr \{ $1 \}expr:
  PLIT { PLiteral($1) }
 | STRLITERAL { StrLiteral($1) }
| LITERAL { Literal($1) }
| FLIT { Fliteral($1)}
 | BLIT { BoolLit($1)}
| RLIT { RLiteral($1) }
| accessible { $1 }
| ID LPAREN args_opt RPAREN { Call($1, $3) }
  | accessible ASSIGN expr {Assign ($1, $3) }
 /* math */| expr PLUS expr { Binop($1, Add, $3) }
  | expr MINUS expr { Binop($1, Sub, $3) }
  | expr TIMES expr { Binop($1, Mult, $3) }
  | expr DIVIDE expr { Binop($1, Div, $3) }
  | expr MOD expr { Binop($1, Mod, $3) }
  | LPAREN expr RPAREN { $2 }
  /* logic */
  \vert expr EQ expr { Binop($1, Equal, $3) }
  \sqrt{2} expr \sqrt{2} expr \{\text{Binop}(\$1, \text{Neg}, \$\$3) }
  | expr LT expr { Binop($1, Less, $3) }
  | expr LEQ expr { Binop($1, Leq, $3) }
  \vert expr GT expr { Binop($1, Greater, $3) }
  | expr GEQ expr { Binop($1, Geq, $3) }
  | expr AND expr { Binop($1, And, $3) }
  | expr OR expr { Binop($1, Or, $3) }
 /* Unary */
  | MINUS expr %prec NOT { Unop(Neg, $2) }
  | NOT expr { Unop(Not, $2)}
  /* note constructor */
  | NEW NOTE LPAREN args_opt RPAREN { CreateNote($4) }
 /* note access */| accessible DOT RHYTHM { NoteAccess($1, R) }
  | accessible DOT PITCH { NoteAccess($1, P) }
  | accessible DOT RHYTHM ASSIGN expr { NoteAssign($1, R, $5) }
  | accessible DOT PITCH ASSIGN expr { NoteAssign($1, P, $5) }
 /* array constructor and accessor */
```
```
| NEW typ LBRACK expr RBRACK { CreateArray($2, $4) }
  | LBRACK args_opt RBRACK { ArrayLiteral($2) }
  | accessible DOT LENGTH { ArrayLength($1) }
accessible:
   ID { Id({$1}) }
  | accessible LBRACK expr RBRACK { ArrayAccess($1, $3) }
args_opt:
   \frac{1}{2} /* nothing */ { [] }
  | args_list { List.rev $1 }
args_list:
   expr { [$1] }
  | args_list COMMA expr { $3 :: $1 }
typ:
   VOID { Void }
  | INT { Int }
  | BOOL { Bool }
  | NOTE { Note }
  | FLOAT { Float }
  | STRING { String }
  | typ LBRACK RBRACK { Array($1)}
```
ast.ml

```
type typ = Note | Void | Int | String | Float | Bool | Rhythm | Pitch |
Array of typ
type op = Add | Sub | Mult | Div | Mod | Equal | Neq | Less | Leq | Greater
| Geq |
          And | Or
type uop = Neg | Not
type prop = R | Ptype bind = typ * string
type expr =
    PLiteral of string
  | StrLiteral of string
```

```
| RLiteral of string
  | ArrayLiteral of expr list
  | Call of string * expr list
  | Noexpr
  | Literal of int
  | Binop of expr * op * expr
  | Unop of uop * expr
  | Fliteral of string
  | BoolLit of bool
  | Assign of expr * expr
  | Id of string
  | CreateNote of expr list
  | NoteAccess of expr * prop
  | NoteAssign of expr * prop * expr
  | CreateArray of typ * expr
  | ArrayAccess of expr * expr
  | ArrayLength of expr
type statement =
    Expr of expr
  | Block of statement list
  | Return of expr
  | Bind of bind
  | BindAssign of typ * string * expr
  | If of expr * statement * statement
  | For of statement * expr * expr * statement
  | While of expr * statement
type func_decl = \{typ : typ;
   fname : string;
   formals : bind list;
   body : statement list;
 }
type program = statement list * func decl list
(* Pretty-printing functions *)
let string_of_op = function
    Add \rightarrow "+"
  | Sub -> "-"
```

```
| Mult -> " * "| Div -> "/"
  | Mod -> "%"
  | Equal \rightarrow "=="
  | Neq \rightarrow "!="
  | Less -> "<"
  | Leq -> "\leq="
  | Greater -> ">"
  | Geq \rightarrow ">="
  | And -> "&&"
  | Or -> "||"
let string_of_uop = function
    Neg - > " -"
  | Not -> "!"
let rec string of typ = function
    Int \rightarrow "int"
  | Bool -> "bool"
  | Float -> "float"
  | Void -> "void"
  | String -> "string"
  | Note -> "note"
  | Rhythm -> "rhythm"
  | Pitch -> "pitch"
  | Array t \rightarrow string_of_typ t \uparrow "[]"
let string_of_prop = function
    R -> "rhythm"
  | P \rightarrow "pitch"let rec string_of_expr = function
    PLiteral(1) \rightarrow 1Literal(l) -> string_of_int l
          StrLiteral(1) -> "\""^l^"\""
  \vert RLiteral(1) -> 1
  | Call(f, el) ->
      f ^ "(" ^ String.concat ", " (List.map string_of_expr el) ^ ")"
  | CreateNote(el) ->
      "new Note(" ^ String.concat ", " (List.map string_of_expr el) ^ ")"
  | Noexpr -> ""
  | Binop(e1, o, e2) ->
      string_of_expr e1 ^ " " ^ string_of_op o ^ " " ^ string_of_expr e2
```

```
| Unop(o, e) -> string_of_uop o ^ string_of_expr e
  | Fliteral(l) -> l
  | BoolLit(true) -> "true"
  | BoolLit(false) -> "false"
  | Assign(v, e) -> string_of_expr v ^ " = " ^ string_of_expr e
  | Id(s) \rightarrow s| NoteAccess(s, p) -> string_of_expr s ^ "." ^ string_of_prop p
  | NoteAssign(s, p, e) -> string_of_expr s ^ "." ^ string_of_prop p ^ " =
" ^ string_of_expr e
  | ArrayLiteral(l) -> "[" ^ (string_of_list (List.map string_of_expr l)) ^
"]"
  | ArrayAccess(s, e) -> string_of_expr s ^ "[" ^ string_of_expr e ^ "]"
  | ArrayLength(l) -> "length of " ^ string_of_expr l (*TODO: make this
better *)
  | CreateArray(t, e) -> "new " ^ string_of_typ t ^ "[" ^ string_of_expr e
^{\circ} "]"
and string of list l =let add_comma a item =
    a \wedge item \wedge"," in
  List.fold left add comma "" l
let rec string_of_stmt = function
    Expr(expr) -> string_of_expr expr ^ ";\n"
        Block(stmts) ->
          "{\n" ^ String.concat "" (List.map string_of_stmt stmts) ^ "}\n"
  | Return(expr) -> "return " ^ string_of_expr expr ^ ";\n"
  | Bind(t, id) -> string_of_typ t ^ " " ^ id ^ ";\n"
  | BindAssign(t, id, e) -> string_of_typ t ^ " " ^ id ^ " = " ^
string of expr e \wedge "; \n"
  | If(e, s, Block([])) -> "if (" ^ string_of_expr e ^ ")\n" ^
string_of_stmt s
  | If(e, s1, s2) -> "if (" ^ string of expr e ^ ")\n" ^
      string_of_stmt s1 ^{\wedge} "else\n" ^{\wedge} string of stmt s2
  \sqrt{5} For(s1, e2, e3, s) \rightarrow"for (" ^ string_of_stmt s1 ^ string_of_expr e2 ^ " ; " ^
    string_of_expr e3 ^ ") " ^ string_of_stmt s
  | While(e, s) -> "while (" ^ string_of_expr e ^ ") " ^ string_of_stmt s
\left[\det\;\text{string\_of\_vdecl (t, id)}=\text{string\_of\_typ t}\; " " ^ id ^ ";\n"
let string_of_fdecl fdecl =
  string_of_typ fdecl.typ ^ " " ^
```

```
fdecl.fname ^ "(" ^ String.concat ", " (List.map snd fdecl.formals) ^
  ")\n{\n" ^
 String.concat "" (List.map string of stmt fdecl.body) ^
  "}\n"
let string_of_program (stmts, funcs) =
 String.concat "" (List.map string_of_stmt (List.rev stmts)) ^ "\n" ^
 String.concat "\n" (List.map string_of_fdecl funcs)
```
sast.ml

```
(* Semantically-checked Abstract Syntax Tree and functions for printing it
*)
open Ast
type sexpr = typ * sx
and sx =SPLiteral of string
  | SStrLiteral of string
  | SLiteral of int
  | SRLiteral of string
  | SFliteral of string
  | SBoolLit of bool
  | SArrayLiteral of sexpr list
  | SCall of string * sexpr list
  | SNoexpr
  | SBinop of sexpr * op * sexpr
  | SUnop of uop * sexpr
  | SAssign of sexpr * sexpr
  | SId of string
  | SCreateNote of sexpr list
  | SNoteAccess of sexpr * prop
  | SNoteAssign of sexpr * prop * sexpr
  | SCreateArray of typ * sexpr
  | SArrayAccess of sexpr * sexpr
  | SArrayLength of sexpr
type sstatement =
```

```
SExpr of sexpr
  | SBlock of sstatement list
  | SReturn of sexpr
  | SBind of bind
  | SBindAssign of typ * string * sexpr
  | SIf of sexpr * sstatement * sstatement
  | SFor of sstatement * sexpr * sexpr * sstatement
  | SWhile of sexpr * sstatement
type sfunc_decl = \{styp : typ;
   sfname : string;
   sformals : bind list;
   sbody : sstatement list;
 }
type sprogram = sstatement list * sfunc decl list
(* Pretty-printing functions *)
let rec string of sexpr (t, e) =
  "(" \land string of typ t \land " : " \land (match e with
   SPIiteral(1) -> 1| SStrLiteral(1) -> "\"" ^ l ^ "\""
  | SLiteral(1) -> string of int l
  | SRLiteral(1) -> 1
  | SBoolLit(true) -> "true"
  | SBoolLit(false) -> "false"
  | SFliteral(1) -> 1
  | SBinop(e1, o, e2) ->
      string_of_sexpr e1 ^ " " ^ string_of_op o ^ " " ^ string_of_sexpr e2
  | SUnop(o, e) -> string_of_uop o ^ string_of_sexpr e
  | SCall(f, el) ->
     f ^ "(" ^ String.concat ", " (List.map string_of_sexpr el) ^ ")"
  | SCreateNote(el) ->
      "new Note(" ^ String.concat ", " (List.map string_of_sexpr el) ^ ")"
  | SAssign(v, e) -> string of sexpr v ^ " = " ^ string of sexpr e
  | SId(s) -> s
  | SNoteAccess(s, p) -> string_of_sexpr s ^ "." ^ string_of_prop p
  | SNoteAssign(s, p, e) -> string_of_sexpr s ^ "." ^ string_of_prop p ^ "
= " ^ string_of_sexpr e
  (*TODO: Make it say something more helpful?*)
  | SArrayLiteral(_) -> "ARRAY LITERAL"
```

```
| SArrayAccess(_, _) -> "ARRAY ACCESSING"
  | SArrayLength(_) -> "ARRAY LENGTH"
  | SCreateArray(_, _) -> "CREATING A NEW ARRAY"
  | SNoexpr -> ""
                           ) ^ ")"
let rec string_of_sstmt = function
   Sexpr(expr) -> string of sexpr expr ^ ";\n"
  | SBlock(stmts) ->
      "{\n" ^ String.concat "" (List.map string_of_sstmt stmts) ^ "}\n"
  | SReturn(expr) -> "return " ^ string_of_sexpr expr ^ ";\n"
  | SBind(t, id) -> string_of_typ t ^ " " ^ id ^ ";\n"
  | SBindAssign(t, id, e) -> string of typ t ^ " " ^ id ^ " = " ^
string of sexpr e ^{\circ} ";\n"
  | SIf(e, s, SBlock([])) ->
      "if (" ^ string_of_sexpr e ^ ")\n" ^ string_of_sstmt s
  | SIf(e, s1, s2) -> "if (" \land string of sexpr e \land ")\n" \landstring_of_sstmt s1 ^ "else\n" ^ string_of_sstmt s2
  | SFor(s1, e2, e3, s) ->
    "for (" \land string_of_sstmt s1 \land string_of_sexpr e2 \land " ; " \landstring_of_sexpr e3 ^ ") " ^ string_of_sstmt s
  | SWhile(e, s) -> "while (" ^ string_of_sexpr e ^ ") " ^ string_of_sstmt
s
let string_of_sfdecl fdecl =
  string of typ fdecl.styp ^ " " ^
 fdecl.sfname ^ "(" ^ String.concat ", " (List.map snd fdecl.sformals) ^
  ")\n{\n" ^
 String.concat "" (List.map string_of_sstmt fdecl.sbody) ^
  "}\n"
let string of sprogram (stmts, funcs) =
 String.concat "" (List.map string_of_sstmt stmts) ^ "\n" ^
 String.concat "\n" (List.map string_of_sfdecl funcs)
```
semant.ml

(\* Semantic checking for the E-CATZ compiler \*)

open Ast

```
open Sast
```

```
module StringMap = Map.Make(String)
(* Semantic checking of the AST. Returns an SAST if successful,
   throws an exception if something is wrong.
   Check each global variable, then check each function *)
let check (statements, functions) =
  (* Verify a list of bindings has no void types or duplicate names *)
  let check binds (kind : string) (binds : bind list) =
    List.iter (function
      (Void, b) -> raise (Failure ("illegal void " \land kind \land " " \land b))
      \vert \vert \rightarrow ()) binds;
    let rec dups = function
        [] \rightarrow ()| ((_,n1) :: (_,n2) :: _) when n1 = n2 ->
        raise (Failure ("duplicate " \land kind \land " " \land n1))
      | :: t -> dups t
    in dups (List.sort (fun (\_,a) (\_,b) -> compare a b) binds)
  in
  (**** Check functions ****)
  (* Collect function declarations for built-in functions with one
argument: no bodies *)
  let built in decls partial partial =
    let add_bind map (name, ty) = StringMap.add name {
      typ = Void;
      fname = name;formals = [(ty, "x")];
      body = [] } map
    in List.fold_left add_bind StringMap.empty [ ("print", Int); ("prints",
String);
                                                  ("printb", Bool);
("printf", Float); ]
  in
  (* Built-ins with 2 arguments *)
  let built in decls partial =let add_bind map (name, ty1, ty2, r) = StringMap.add name {
```

```
typ = r;
      fname = name;
      formals = [(ty1, "x"); (ty2, "y")];body = \lceil \cdot \rceil map
   in List.fold_left add_bind built_in_decls_partial_partial
      [ ("randInt", Int, Int, Int); ("write", Array Note, String, Void);
         ("writeN", Array (Array Note), String, Void); ]
  in
  (* Built-ins with no arguments *)
 let built in decls =StringMap.add "seed" {
   typ = Void;
   fname = "seed";
   formals = [];
   body = [] } built_in_decls_partial
   in
 (* Add function name to symbol table *)
 let add func map fd =let built_in_err = "function " \land fd.fname \land " may not be defined"
   and dup_err = "duplicate function " \land fd.fname
   and make err er = raise (Failure er)
   and n = fd. fiame (* Name of the function *)
   in match fd with (* No duplicate functions or redefinitions of
built-ins *)
         _ when StringMap.mem n built_in_decls -> make_err built_in_err
       | _ when StringMap.mem n map -> make_err dup_err
       | _ -> StringMap.add n fd map
 in
 (* Collect all function names into one symbol table *)
 let function decls = List.fold left add func built in decls functions
 in
 (* Return a function from our symbol table *)
 let find func s =try StringMap.find s function_decls
   with Not found -> raise (Failure ("unrecognized function " \land s))
 in
  (* Raise an exception if the given rvalue type cannot be assigned to
     the given lvalue type *)
```

```
let check assign lvaluet rvaluet err =
     if (lvaluet = rvaluet || (lvaluet = Note && rvaluet = Pitch)) then
lvaluet else raise (Failure err)
  in
 (* Return a variable from our local symbol table *)
 let type of identifier s symbols =
   try StringMap.find s symbols
   with Not found -> raise (Failure ("undeclared identifier " \land s))
 in
 (* Return a semantically-checked expression, i.e., with a type *)let rec expr symbols = function
      PLiteral 1 -> (Pitch, SPLiteral 1)
    | StrLiteral l -> (String, SStrLiteral l)
    | RLiteral l -> (Rhythm, SRLiteral l)
    | Literal l -> (Int, SLiteral l)
    | Fliteral l -> (Float, SFliteral l)
    | BoolLit l -> (Bool, SBoolLit l)
    | Noexpr -> (Void, SNoexpr)
    | Id s -> (type_of_identifier s symbols, SId s)
    | Assign(var, e) as ex ->
              let (lt, var') = expr symbols var
              and (rt, e') = expr symbols e in
              let err = "illegal assignment " \land string of typ lt \land " = " \landstring of typ rt ^{\wedge} " in " ^{\wedge} string of expr ex
              in (check_assign lt rt err, SAssign((lt, var'), (rt, e')))
    | Unop(op, e) as ex \rightarrowlet (t, e') = expr symbols e in
          let ty = match op withNeg when t = Int || t = Float \rightarrow t| Not when t = Bool -> Bool
          | _ -> raise (Failure ("illegal unary operator " ^
                                  string of uop op ^{\wedge} string of typ t ^{\wedge}" in " ^ string of expr ex))
          in (ty, SUnop(op, (t, e')))
    | Binop(e1, op, e2) as e \rightarrowlet (t1, e1') = expr symbols e1and (t2, e2') = expr symbols e2 in
              (* All binary operators require operands of the same type *)
              let same = t1 = t2 in
              (* Determine expression type based on operator and operand
types *)
              let ty = match op with
```

```
Add | Sub | Mult | Div | Mod when same & 1 = Int \rightarrow Int| Add | Sub | Mult | Div when same && t1 = Float -> Float
              | Equal | Neq when same && (t1 = Int || t1 = Float || t1 =
Pitch || t1 = Rhythm) -> Bool
              | Less | Leq | Greater | Geq
                         when same && (t1 = Int || t1 = Float) -> Bool
              | And | Or when same & 1 = 5001 -> 5001| \rightarrow raise (
            Failure ("illegal binary operator " ^
                           string_of_typ t1 ^ " " ^ string_of_op op ^ " " ^
                           string_of_type t2 ^ " in " \land string_of_expr e))
              in (ty, SBinop((t1, e1'), op, (t2, e2')))
    | Call(fname, args) as call ->
        let fd = find func fname inlet param_length = List.length fd.formals in
        if List.length args != param_length then
          raise (Failure ("expecting " ^ string_of_int param_length ^
                           " arguments in " ^ string_of_expr call))
        else let check_call (ft, ) e =let (et, e') = expr symbols e in
          let err = "illegal argument found " \land string_of_typ et \land" expected " ^ string_of_typ ft ^ " in " ^ string_of_expr e
          in (check_assign ft et err, e')
        in
        let args' = List.map2 check_call fd.formals args
        in (fd.typ, SCall(fname, args'))
   (* Notes must be created with exactly two arguments, pitch and rhythm
    | CreateNote(args) as call ->
        if List.length args != 2 then
          raise (Failure ("expecting " ^ string_of_int 2 ^
                          " arguments in " ^ string_of_expr call))
        else let check call ft e =
          let (et, e') = expr symbols e in
          let err = "illegal argument found " \land string of typ et \land" expected " ^ string_of_typ ft ^ " in " ^ string_of_expr e
          in (check assign ft et err, e')
        in
        let args' = List.map2 check_call [Pitch; Rhythm] args
        in (Note, SCreateNote(args'))
    | NoteAccess(s, p) ->
        let (typ, s') = expr symbols s in
        (* Make sure that dot access is being used on a note *)
```

```
if (typ=Note) then
          let rtyp = match p with
              P -> Pitch
            | R -> Rhythm
          in
          (rtyp, SNoteAccess((typ, s'), p))
        else
          raise (Failure ("Accessing pitch or rhythm may only be used on
identifier of type Note. " \land string of expr s \land " is not a Note." ))
    | NoteAssign(s, p, e) as ex ->
        let (typ, s') = expr symbols s in
        (* Make sure that dot access is being used on a note *)
        if (typ=Note) then
          let lt = match p with
              P -> Pitch
            | R -> Rhythm
          in
          let (rt, e') = expr symbols e in
          let err = "illegal assignment " \land string_of_typ lt \land " = " \landstring_of_typ rt ^ " in " ^ string_of_expr ex
          in (check assign lt rt err, SNoteAssign((typ, s'), p, (rt, e')))
        else
          raise (Failure ("Attempting to assign a Note to an identifier of
the wrong type" ))
    | ArrayLength(s) ->
       let (typ, s') = expr symbols s in
       (* Check that we're trying to get the length of an array*)
       let = match typ with
          Array t \rightarrow t\vert \vert -> raise (Failure ("Only arrays have lengths you fool. " \landstring_of_expr s ^ " is not an array." ))
       in (Int, SArrayLength((typ, s')))
    | ArrayLiteral(l) ->
        let param_length = List.length l in
        (* if someone types in [], it raises an error *)
        if (param_length = \theta) then
          raise (Failure ("Array literals must have at least one
argument"))
        else
          (* Assume the first type of the array is the right type *)let (first_type, _) = expr symbols (List.hd 1) in
          (* If a pitch literal appears in an array literal, treat it as a
note *)
```

```
let true type = match first type with
              Pitch -> Note
            \sqrt{ } -> first_type
          in
          (* check that each element in an array literal matches the first
type given *)
         let check call e =let (et, e') = expr symbols e in
          let err = "argument of incorrect type included: " \land string of typ
first_type ^
           " expected, but " ^ string_of_typ et ^ " found"
          in (check_assign true_type et err, e')
        in
        let args' = List.map check call l
        in ((Array true_type), SArrayLiteral(args'))
    | CreateArray(t, e) ->
        let (et, e') = expr symbols e in
        let et' =
          (match et with
              Int -> et
            | -> raise(Failure("Arrays can only be initialized with an
integer length. " ^
                    string of expr e \wedge " is not an int."))
          \lambdain ((Array t), SCreateArray(t, (et', e')))
    | ArrayAccess(s, e) ->
        (* check that brackets are being used with arrays *)let (typ, s') = expr symbols s in
        let array typ = match typ with
            Array t \rightarrow t| _ -> raise (Failure ("Only arrays can be accessed with bracket
notation. " \land string of expr s \land " is not an array." ))
        in
        (* check that it is an int inside the bracket access *)let (et, e') = expr symbols e in
        let et' = match et with
            Int -> et
          | _ -> raise(Failure("Array indexing must be done with integers.
" \land string of expr e \land " is not an int."))
        in (array_typ, SArrayAccess((typ, s'), (et', e')))
```

```
in
```

```
let check bool expr s =let (t', e') = expr s eand err = "expected Boolean expression in " ^ string_of_expr e
   in if t' != Bool then raise (Failure err) else (t', e')
  in
 (* Return a semantically-checked statement i.e. containing sexprs *)(* move this function out of the regular check_stmt so that we can
maintain our symbol table easier
      especially when working with returns *)
 let rec check_stmt_list symbols typ = function
      [Return _ as s] -> ([fst(check_stmt symbols typ s)], symbols)
    | Return _ :: _ -> raise (Failure "nothing may follow a return")
    | Block sl :: ss -> check stmt list symbols typ (sl \emptyset ss) (* Flatten
blocks \overline{\ast} )
    | \; s \; :: \; ss \; - \ranglelet (single, new symbol) = check stmt symbols typ s in
        let (rest, final_symbols) = check_stmt_list new_symbol typ ss in
        (single :: rest, final_symbols)
    | [] -> ([], symbols)
  and check_stmt symbols typ = function
      Expr e -> (SExpr (expr symbols e), symbols)
    | Return e -> let (t, e') = expr symbols e in
      if t = typ then (SReturn (t, e'), symbols)
      else raise (
  Failure ("return gives " ^ string_of_typ t ^ " expected " ^
     string_of_typ typ ^ " in " ^ string_of_expr e))
    (* A block is correct if each statement is correct and nothing
       follows any Return statement. Nested blocks are flattened. *)
    | Block sl -> (SBlock(fst (check_stmt_list symbols typ sl)), symbols)
    (* make sure that a variable is neither void nor being rebound *)
    \vert Bind(lt, id) ->
          if (lt = Void) then
            let err ="cannot bind " \land id \land " to Void type"
            in raise (Failure err)
          else
          if (StringMap.mem id symbols) then
            let err = "cannot bind" ^ it of " as it already is bound"in raise (Failure err)
          else
          let sym' = StringMap.add id lt symbols in ( SBind(lt, id), sym' )
    (* same as above but also checks assignment matches bind *)
```

```
| BindAssign(lt, id, e) as ex ->
          if (It = Void) then
            let err ="cannot \overline{bind} " ^ id \overline{\wedge} " to Void type"
            in raise (Failure err)
          else
          if (StringMap.mem id symbols) then
            let err = "cannot bind" ^ it of " as it already is bound"in raise (Failure err)
          else
            let (rt, e') = expr symbols e in
            let err = "illegal assignment " \land string_of_typ lt \land " = " \landstring_of_typ rt ^ " in " ^ string_of_stmt ex
            in let typ = check_assign lt rt err
            in let sym' = StringMap.add id lt symbols
            in ( SBindAssign(typ, id, (rt, e')), sym' )
    | If(p, b1, b2) -> (SIf(check_bool_expr symbols p, fst(check_stmt
symbols typ b1), fst(check stmt symbols typ b2)), symbols)
    | For(s1, e2, e3, s) \rightarrowlet (sstmt, symbols') = check_stmt symbols typ s1 in
      (SFor( sstmt, check_bool_expr symbols' e2, expr symbols' e3,
fst(check_stmt symbols' typ s)), symbols)
    | While(e, s) -> (SWhile(check_bool_expr symbols e, fst(check_stmt
symbols typ s)), symbols)
  in
  let check function func =
    (* Make sure no formals or locals are void or duplicates *)
    check_binds "formal" func.formals;
    (* Build local symbol table of variables for this function *)
    let symbols = List.fold_left (fun m (ty, name) -> StringMap.add name ty
m)
                   StringMap.empty (func.formals)
    in
    let (sl, _) = check_stmt symbols func.typ (Block func.body) in
(* body of check_function *)
    \{ \text{styp} = \text{func.typ} \}sfname = func.fname;
      s formals = func.formals;
      sbody = match sl with
          SBlock(sl) -> sl
```

```
51
```

```
| _ -> raise (Failure ("internal error: block didn't become a
block?"))
   }
 in (fst (check_stmt_list StringMap.empty Void (List.rev statements)),
List.map check_function functions)
```
codegen.ml

```
module L = L1vm
module A = Ast
open Sast
module StringMap = Map.Make(String)
let translate (statements, functions) =
  let context = L.global context () in
 (* Create the LLVM compilation module into which
    we will generate code *)
let the module = L.create module context "E-CATZ" in
  (* Get types from the context *)
let i32_t = L.i32_type context
and i8_t = L.i8_t context
and void_t = L.void_type context
and i1 t = L.i1 type context
and float_t = L.double_type contextand string t = L.pointer_type (L.i8_type context)in
let pitch_t = string_tand rhythm_t = string_t
in
let note_t = L.struct_type context [ | pitch_t; rhythm_t | ]
    in
let rec ltype_of_typ = function
     A.String -> string t
    | A.Note -> note_t
    | A.Void -> void_t
```

```
| A.Int -> i32_t
    | A.Bool \rightarrow i1_t
    | A.Float -> float_t
    | A.Rhythm -> rhythm_t
    | A.Pitch -> pitch_t
    | A.Array t -> array_t t
and array_t t = L.struct_type context [ L.pointer_type (ltype_of_typ t);
i32_t |]
    in
(* all of our beautiful built-in c functions *)
  let printf_t : L.lltype =
      L.var arg function type i32 t \lceil | L.pointer type i8 t |] in
 let printf func : L.llvalue =
      L.declare_function "printf" printf_t the_module in
let write_t: L.lltype =
      L.var_arg_function_type i32_t [| array_t A.Note ; string_t |] in
 let write func : L.llvalue =
      L.declare_function "write" write_t the_module in
let writeN_t: L.lltype =
      L.var_arg_function_type i32_t [| array_t (A.Array A.Note) ; string_t
|] in
 let writeN func : L.llvalue =
      L.declare_function "writeN" writeN_t the_module in
let randInt_t: L.lltype =
      L.var_arg_function_type i32_t [| i32_t; i32_t |] in
 let randInt func : L.llvalue =
      L.declare_function "randInt" randInt_t the_module in
let seed t: L.11type =
      L.var_arg_function_type i32_t [| |] in
 let seed_func : L.llvalue =
      L.declare_function "seed" seed_t the_module in
(* put all code that isn't inside a function inside a big dummy main
function *)
    let build main stmts funcs=
       let main : L.lltype =
            L.var_arg_function_type i32_t [| |] in
        let main func : L.llvalue =
```

```
L.define function "main" main the module in
        let builder = L.builder_at_end context (L.entry_block main_func) in
 (* Format to String *)
 let int_format_str = L.build_global_stringptr "%d\n" "fmt" builder
 and float_format_str = L.build_global_stringptr "%g\n" "fmt" builder
 and str format str = L.build global stringptr "%s\n" "fmt" builder in
 (* Define each function (arguments and return type) so we can
     call it even before we've created its body *)
    let function_decls : (L.llvalue * sfunc_decl) StringMap.t =
     let function decl m fdecl =
        let name = fdecl.sfname
        and formal types =Array.of_list (List.map (fun (t,_) -> ltype_of_typ t) fdecl.sformals)
        in let ftype = L. function type (ltype of typ fdecl.styp)
formal_types in
        StringMap.add name (L.define_function name ftype the_module, fdecl)
m in
      List.fold left function decl StringMap.empty functions in
      (* because of how data is stored and loaded into arrays
        this function allows you to get data in ids and in array brackets
(x[3])without directly loading it. When this function is called
        another piece of the code knows it's responsible for loading it
later.
       We were having issues with double loads *)
      let rec access builder locals ((t, e) : sexpr) =match e with
         SId s -> StringMap.find s locals
        | SArrayAccess(s, e) ->
            let array_struct = access builder locals s in
            let array_ptr = L.build_struct_gep array_struct \theta "array_ptr"
builder in
            let array = L.build load array ptr "array" builder in
            let index = expr builder locals e in
            let element_ptr = L.build_gep array [| index |] "array_access"
builder in
            element_ptr
        | _ -> raise(Failure("This expression " ^ string_of_sexpr (t, e) ^
 does not access data."))
```

```
(* This function was created for the same reason as above except for
when dealing with Note
        structs instead. Again a double load problem. Also, it makes so
that pitch literals actually
        act as pitches instead of being a note constructor. This is only
used when doing dot access to a
        note. Additionally, if it doesn't get the data it wants,
        it just makes a C4 note instead of throwing an error *)
      and get_needed_struct_value builder locals ((\_, e) : sexpr) =
      match e with
          SPLiteral p -> L.build_global_stringptr p "pitch" builder
        | SNoteAccess(s, A.P) ->
            let note struct = access builder locals s in
            let element_ptr = L.build_struct_gep note_struct 0"element_ptr" builder in
            L.build_load element_ptr "element" builder
        | SNoteAccess(s, A.R) ->
            let note struct = access builder locals s in
            let element_ptr = L.build_struct_gep note_struct 1
"element_ptr" builder in
            L.build_load element_ptr "element" builder
        | SRLiteral r -> L.build_global_stringptr r "rhythm" builder
        | SNoteAssign(s, p, e) ->
            let note struct = access builder locals s in
            let idx = (match p with)A.P \rightarrow \emptyset| A.R \rightarrow 1
            ) in
            let element_ptr = L.build_struct_gep note_struct idx
"element_ptr" builder in
            let value = get_needed_struct_value builder locals e in
            ignore(L.build store value element ptr builder); value
        | -> L.build global_stringptr "C4" "pitch" builder
      (* Construct code for an expression; return its value *)
      and expr builder locals ((\_, e) : \text{sexpr}) =match e with
          SPLiteral p ->
            (* a pitch literal on its own acts as a note constructor*)let note_ptr = L.build_malloc note_t "note_ptr" builder in
            let pitch_ptr = L.build_struct_gep note_ptr 0 "pitch_ptr"
```

```
builder in
            let pitch = L.build_global_stringptr p "pitch" builder in
            ignore(L.build_store pitch pitch_ptr builder);
            let rhythm ptr = L.build struct gep note ptr 1 "rhythm ptr"
builder in
            (* default quarter note rhythm *)
            let rhythm = expr builder locals ((A.Rhythm, SRLiteral("qr")))
in
            ignore(L.build store rhythm rhythm ptr builder);
            L.build load note ptr "note" builder
        | SLiteral i -> L.const_int i32_t i
        | SRLiteral r -> L.build_global_stringptr r "rhythm" builder
        | SStrLiteral a -> L.build_global_stringptr a "str" builder
        | SNoexpr -> L.const_int i32_t 0
        | SBoolLit b \rightarrow L.\text{const} int i1_t (if b then 1 else 0)
        | SFliteral l -> L.const_float_of_string float_t l
        | SId s -> L.build_load (StringMap.find s locals) s builder
      | SAssign (s, e) -> let e' = expr builder locals e in
                          ignore(L.build_store e' (access builder locals s)
builder); e'
      | SCall ("write", [e1; e2]) ->
      L.build_call write_func [| (expr builder locals e1); (expr builder
locals e2) |]
        "write" builder
      | SCall ("writeN", [e1; e2]) ->
            L.build_call writeN_func [| (expr builder locals e1); (expr
builder locals e2) |]
              "writeN" builder
      | SCall ("print", [e]) | SCall ("printb", [e]) ->
            L.build_call printf_func [| int_format_str; (expr builder
locals e ) |]
            "printf" builder
      | SCall ("prints", [e]) ->
            L.build_call printf_func [| str_format_str ; (expr builder
locals e) |]
            "printf" builder
      | SCall ("printf", [e]) ->
            L.build_call printf_func [| float_format_str ; (expr builder
locals e) |]
              "printf" builder
      | SCall ("randInt", [e1; e2]) ->
          L.build_call randInt_func [| (expr builder locals e1 ); (expr
builder locals e2 ) |]
```

```
"randInt" builder
      | SCall ("seed", []) ->
          L.build call seed func [| |]
                "seed" builder
      | SCall (f, args) \rightarrowlet (fdef, fdecl) = StringMap.find f function decls in
         let llargs = List.rev (List.map (expr builder locals) (List.rev
args)) in
         let result = (match fdec1.stvp withA.Void -> ""
                             | \quad \rightarrow f \sim "_result") in
               L.build_call fdef (Array.of_list llargs) result builder
      | SCreateNote(args) ->
          let note ptr = L.build malloc note t "note ptr" builder in
          let pitch_ptr = L.build_struct_gep note_ptr \theta "pitch_ptr" builder
in
          let pitch = get needed struct value builder locals (List.hd args)
in
          ignore(L.build_store pitch pitch_ptr builder);
          let rhythm_ptr = L.build_struct_gep note_ptr 1 "rhythm_ptr"
builder in
          let rhythm = expr builder locals (List.nth args 1) in
          ignore(L.build_store rhythm rhythm_ptr builder);
          L.build load note ptr "note" builder
      | SUnop(op, ((t, ) as e)) ->
          let e' = expr builder locals e in
        (match op with
          A.Neg when t = A.Float -> L.build_fneg
        | A.Neg -> L.build neg
        | A.Not -> L.build_not) e' "tmp" builder
      | SNoteAccess(s, p) ->
          let note_struct = access builder locals s in
          let idx = (match p withA.P \rightarrow \emptyset| A.R \rightarrow 1
          ) in
          let element ptr = L.build struct gep note struct idx
"element_ptr" builder in
          L.build_load element_ptr "element" builder
      | SNoteAssign(s, p, e) ->
          let note_struct = access builder locals s in
          let idx = (match p withA.P \rightarrow \emptyset
```

```
| A.R \rightarrow 1
          ) in
          let element ptr = L.build struct gep note struct idx
"element_ptr" builder in
          let value = get needed struct value builder locals e in
          ignore(L.build store value element ptr builder); value
      | SCreateArray(t, l) ->
          (* create an empty array of desired length *)
          let l' = expr builder locals l in
          let t' = ltype_of_type t inlet struct ptr = L.build malloc (array t t) "struct ptr" builder
in
          let array in struct ptr = L.build struct gep struct ptr \theta"array in struct ptr" builder in
          let length_in_struct_ptr = L.build_struct_gep struct_ptr 1
"length_in_struct_ptr" builder in
          ignore(L.build store l' length in struct ptr builder);
          let array_ptr = L.build_array_malloc t' l' "array_lit" builder
          in
          ignore(L.build_store array_ptr array_in_struct_ptr builder);
          L.build_load struct_ptr "struct" builder
      | SArrayAccess(s, e) ->
          let array_struct = access builder locals s in
         let array ptr = L.build struct gep array struct 0 "array ptr"
builder in
         let array = L.buidload array_ptr "array" buileder inlet index = expr builder locals e in
         let element_ptr = L.build_gep array [| index |] "array_access"
builder in
          L.build_load element_ptr "element" builder
      | SArrayLength(s) ->
         let array struct = access builder locals s in
         let length ptr = L.build struct gep array struct 1 "length ptr"
builder in
         L.build_load length_ptr "length" builder
      | SArrayLiteral(e) ->
          let length = L.const int i32 t (List.length e) in
          let t = fst (List.hd e) in
          let t' = ltype_of_type t inlet struct_ptr = L.build_malloc (array_t t) "struct_ptr" builder
in
          let array_in_struct_ptr = L.build_struct_gep struct_ptr 0
"array_in_struct_ptr" builder in
```

```
let length in struct ptr = L.build struct gep struct ptr 1
"length_in_struct_ptr" builder in
          ignore(L.build_store length length_in_struct_ptr builder);
         let array ptr = L.build array malloc t' length "array lit"
builder
         in
         (* iterate through each element in the array literal and build it
         let build element idx e1 =
           let e1' = expr builder locals e1 in
           let llindex = L.const int i32 t idx in
           let element_ptr = L.build_gep array_ptr [| llindex |]
"build_elem" builder in
           let casted element ptr = L.build pointercast element ptr
(L.pointer_type t') "casted" builder in
            ignore(L.build_store e1' casted_element_ptr builder);
          in ignore(List.iteri build element e);
         ignore(L.build_store array_ptr array_in_struct_ptr builder);
L.build_load struct_ptr "struct" builder
      | SBinop ((A.Float, ) as e1, op, e2) ->
          let e1' = expr builder locals e1
         and e2' = expr builder locals e2 in
          (match op with
           A.Add -> L.build fadd
          | A.Sub -> L.build_fsub
          | A.Mult -> L.build_fmul
          | A.Div -> L.build_fdiv
          | A.Equal -> L.build_fcmp L.Fcmp.Oeq
          | A.Neq -> L.build fcmp L.Fcmp.One
          | A.Less | -> L.build_fcmp L.Fcmp.Olt
          A.Leq -> L.build_fcmp L.Fcmp.Ole
          A.Greater -> L.build fcmp L.Fcmp.Ogt
          | A.Geq -> L.build fcmp L.Fcmp.Oge
          | A.And | A.Or | A.Mod ->
             raise (Failure "internal error: semant should have rejected
and/or/mod on float")
         ) e1' e2' "tmp" builder
            | SBinop (e1, op, e2) \rightarrowlet e1' = expr builder locals e1
          and e2' = expr builder locals e2 in
          (match op with
           A.Add -> L.build add
          | A.Sub -> L.build_sub
```

```
A.Mult -> L.build mul
           | A.Div -> L.build_sdiv
           A.Mod -> L.build srem
           A.And -> L.build and
           A.Or -> L.build or
           | A.Equal -> L.build_icmp L.Icmp.Eq
          A.Neq -> L.build_icmp L.Icmp.Ne
          | A.Less -> L.build_icmp L.Icmp.Slt
          | A.Leq     -> L.build icmp L.Icmp.Sle
          | A.Greater -> L.build_icmp L.Icmp.Sgt
          | A.Geq -> L.build icmp L.Icmp.Sge
          ) e1' e2' "tmp" builder
     in
     (* LLVM insists each basic block end with exactly one "terminator"
        instruction that transfers control. This function runs "instr
builder"
        if the current block does not already have a terminator. Used,
        e.g., to handle the "fall off the end of the function" case. *)
     let add terminal builder instr =
       match L.block_terminator (L.insertion_block builder) with
   Some - -> ()
        | None -> ignore (instr builder) in
   let add_local m(t, n) p b =L.set value name n p;
   let local = L.build_alloca (ltype_of_typ t) n b in
         ignore (L.build store p local b);
   StringMap.add n local m
   in
   (* this function is used to make it so we can maintain our master
locals map
     of variables *)
   let rec build stmt list ftyp func builder locals = function
         hd :: t1 \rightarrow let (b, 1) = build_stmt ftyp func builder locals hd
in
           build stmt list ftyp func b 1 tl
        | [] -> (builder, locals)
   and build_stmt ftyp func builder locals = function
```

```
SBlock sl -> build stmt list ftyp func builder locals sl
        | SExpr e -> ignore(expr builder locals e ); (builder, locals)
        | SReturn e -> ignore(match ftyp with
                                  A.Void -> L.build ret void builder
                                | _ -> L.build_ret (expr builder locals e )
builder );
                                 (builder, locals)
         | SIf (predicate, then_stmt, else_stmt) ->
        let bool val = expr builder locals predicate in
      let merge_bb = L.append_block context "merge" func in
         let build br merge = L.build br merge bb in (* partial function *)let then bb = L.append block context "then" func inadd_terminal ( fst (build_stmt ftyp func (L.builder_at_end context
then_bb) locals then_stmt))
        build_br_merge;
      let else_bb = L.append_block context "else" func in
      add_terminal (fst (build_stmt ftyp func (L.builder_at_end context
else bb) locals else stmt))
        build br merge;
      ignore(L.build_cond_br bool_val then_bb else_bb builder);
       (L.builder at end context merge bb, locals)
        | SBindAssign (ty, name, sexpr) -> let x = expr builder locals
sexpr in
                                           let locals' = add_local locals
(ty, name) x builder in
                                           (builder, locals')
        | SBind (ty, name) -> let locals' = add_local locals (ty, name)
(L.const_int i32_t 0) builder in (builder, locals')
        | SWhile (predicate, body) ->
         let pred bb = L.append block context "while" func in
         ignore(L.build_br pred_bb builder);
         let body_bb = L.append_block context "while_body" \overline{f}unc in
         add terminal (fst (build stmt ftyp func (L.builder at end context
body_bb) locals body)) (* (stmt (L.builder_at_end context body_bb) body) *)
            (L.build_br pred_bb);
         let pred builder = L.builder at end context pred bb in
         let bool_val = expr pred_builder locals predicate in
```

```
let merge bb = L.append block context "merge" func in
          ignore(L.build_cond_br bool_val body_bb merge_bb pred_builder);
          (L.builder at end context merge bb, locals)
            (* Implement for loops as while loops *)
          | SFor (s1, e2, e3, body) \rightarrow let (b, l) = build_stmt ftyp func
builder locals s1 in
          build stmt ftyp func b l
            ( SWhile (e2, SBlock [body ; SExpr e3]) )
    in
        (* this is the code that actually starts to build statements that
are not inside of functions
          it starts with an empty locals table that is populated as it
reads Binds in check_stmt*)
        let (builder, ) =build stmt A.Int main func builder StringMap.empty (SBlock
stmts);
        in
        add_terminal builder (L.build_ret (L.const_int i32_t 0));
        (* Fill in the body of the given function *)
        let build function body fdecl =
          let (the_function, _) = StringMap.find fdecl.sfname
function_decls in
          let builder = L.builder_at_end context (L.entry_block
the_function) in
       (* Construct the function's "locals": formal arguments and locally
             declared variables. Allocate each on the stack, initialize
their
             value, if appropriate, and remember their values in the
"locals" map *)
         let local vars =
            let add formal m(t, n) p =L.set_value_name n p;
        let local = L.build alloca (ltype of typ t) n builder in
              ignore (L.build_store p local builder);
        StringMap.add n local m
            in
          List.fold_left2 add_formal StringMap.empty fdecl.sformals
              (Array.to_list (L.params the_function)) in
```

```
(* Build the code for each statement in the function *)
          let (builder, \Box) = build_stmt fdecl.styp the function builder
local vars (SBlock fdecl.sbody) in
          (* Add a return if the last block falls off the end *)
          add_terminal builder (match fdecl.styp with
              A.Void -> L.build ret void
            | A.Float \rightarrow L.build ret (L.const float float t 0.0)
            | t -> L.build_ret (L.const_int (ltype_of_typ t) 0))
        in
        List.iter build_function_body funcs
    in
    build_main statements functions;
    the_module
```
#### ecatz.ml

```
(* Top-level of the E-CATZ compiler: scan & parse the input,
   check the resulting AST and generate an SAST from it, generate LLVM IR,
   and dump the module *)type action = Ast | Sast | LLVM_IR | Compile
let () =let action = ref Compile in
  let set_action a () = \arctan := a in
  let speclist = \lceil("-a", Arg.Unit (set_action Ast), "Print the AST");
   ("-s", Arg.Unit (set_action Sast), "Print the SAST");
    ("-l", Arg.Unit (set_action LLVM_IR), "Print the generated LLVM IR");
    ("-c", Arg.Unit (set_action Compile),
      "Check and print the generated LLVM IR (default)");
  ] in
  let usage_msg = "usage: ./ecatz.native [-a|-s|-1|-c] [file.mc]" in
  let channel = ref stdin in
  Arg.parse speclist (fun filename -> channel := open_in filename)
usage_msg;
```

```
let lexbuf = Lexing.from channel !channel in
 let ast = Parser.program Scanner.tokenize lexbuf in
 match !action with
   Ast -> print_string (Ast.string_of_program ast)
  \vert \vert -> let sast = Semant.check ast in
   match !action with
     Ast \rightarrow ()
    | Sast -> print_string (Sast.string_of_sprogram sast)
    | LLVM_IR -> print_string (Llvm.string_of_llmodule (Codegen.translate
sast))
    | Compile -> let m = Codegen.translate sast in
     Llvm_analysis.assert_valid_module m;
     print_string (Llvm.string_of_llmodule m)
```
### stdlib.catz

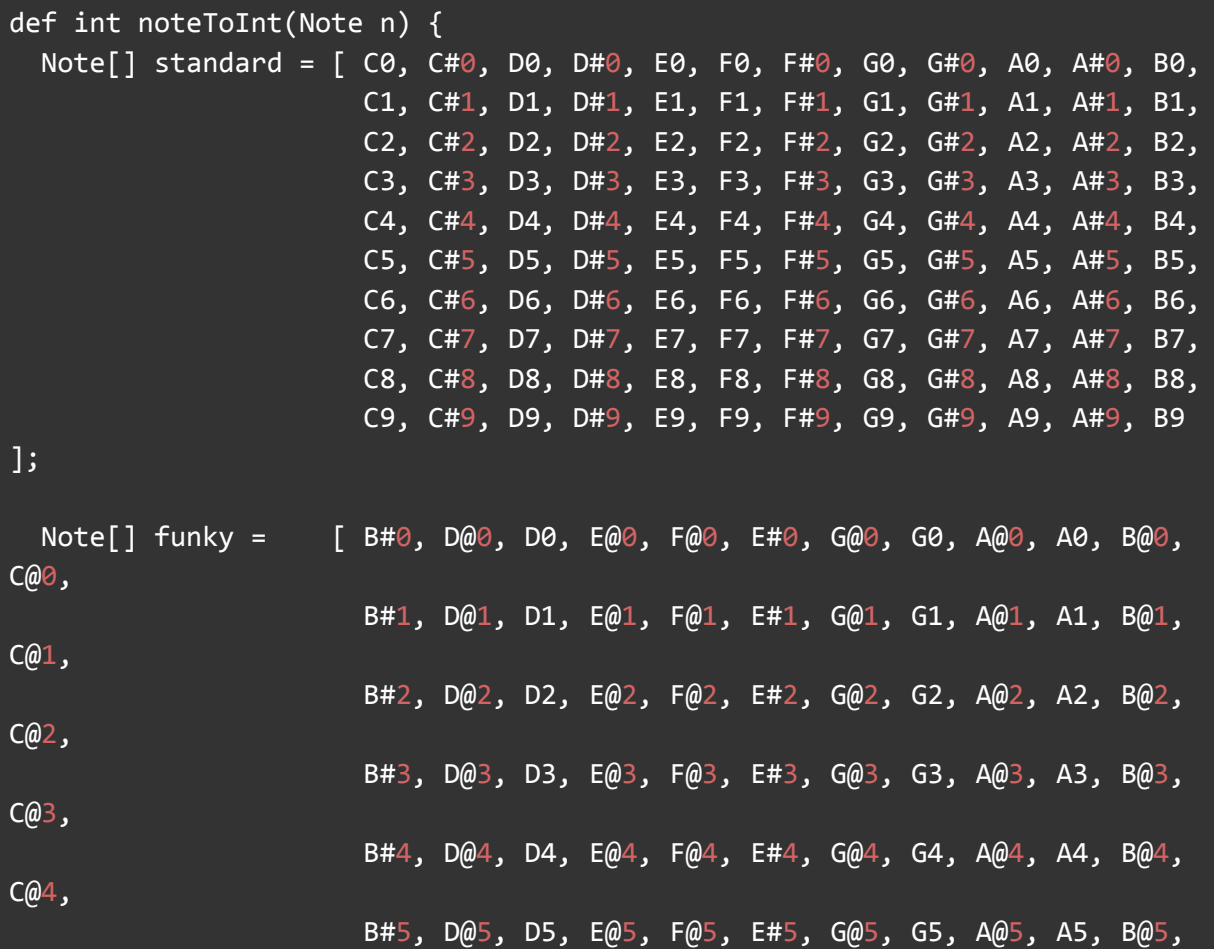

```
C@5,
                      B#6, D@6, D6, E@6, F@6, E#6, G@6, G6, A@6, A6, B@6,
C@6,
                      B#7, D@7, D7, E@7, F@7, E#7, G@7, G7, A@7, A7, B@7,
C@7,
                      B#8, D@8, D8, E@8, F@8, E#8, G@8, G8, A@8, A8, B@8,
C@8,
                      B#9, D@9, D9, E@9, F@9, E#9, G@9, G9, A@9, A9, B@9,
C@9 ];
 for (int i = \theta; i < standard.length; i = i + 1) {
    if (standard[i].pitch == n.pitch) {
      return i;
   }
 }
 for (int j = 0; j < standard.length; j = j + 1) {
      if (funky[j].pitch == n.pitch) {
        return j;
      }
    }
  return 0;
}
def Note intToNote(int i) {
 Note[] standard = [ C0, C#0, D0, D#0, E0, F0, F#0, G0, G#0, A0, A#0, B0,
                      C1, C#1, D1, D#1, E1, F1, F#1, G1, G#1, A1, A#1, B1,
                      C2, C#2, D2, D#2, E2, F2, F#2, G2, G#2, A2, A#2, B2,
                      C3, C#3, D3, D#3, E3, F3, F#3, G3, G#3, A3, A#3, B3,
                      C4, C#4, D4, D#4, E4, F4, F#4, G4, G#4, A4, A#4, B4,C5, C#5, D5, D#5, E5, F5, F#5, G5, G#5, A5, A#5, B5,
                      C6, C#6, D6, D#6, E6, F6, F#6, G6, G#6, A6, A#6, B6,
                      C7, C#7, D7, D#7, E7, F7, F#7, G7, G#7, A7, A#7, B7,
                      C8, C#8, D8, D#8, E8, F8, F#8, G8, G#8, A8, A#8, B8,
                      C9, C#9, D9, D#9, E9, F9, F#9, G9, G#9, A9, A#9, B9
];
 return standard[i];
}
def Note addToNote(Note n, int i) {
  int newPitch = noteTort(n)+i;
 if (newPitch < \theta || newPitch > 119) {
```

```
return n;
 }
 Note output = intToNote(newPitch);
 output.rhythm = n.rhythm;
 return output;
}
def Note octaveChange(Note n, int i) {
 int newPitch = noteToInt(n)+i*12;
 if (newPitch \langle \theta | \ newPitch > 119) {
  return n;
 }
 Note output = intToNote(newPitch);
 output.rhythm = n.rhythm;
 return output;
}
def Note[] concatArray(Note[] arr1, Note[] arr2) {
 Note[] output = new Note[arr1.length+arr2.length];
 for (int i = \theta; i < arr1.length; i = i + 1) {
    output[i] = arr1[i];}
 for (int j = 0; j < \text{arr2.length}; j = j + 1) {
    output[j+arr1.length] = arr2[j];}
 return output;
}
def Note[][] concatNestedNoteArray(Note[][] arr1, Note[][] arr2) {
 Note[][] output = new Note[][arr1.length+arr2.length];
 for (int i = \theta; i < arr1.length; i = i + 1) {
    output[i] = arr1[i];}
 for (int j = 0; j < \text{arr2.length}; j = j + 1) {
    output[j+arr1.length] = arr2[j];}
 return output;
}
```
#### utils.c

#include <stdio.h>

```
#include <stdlib.h>
#include <time.h>
#include <ctype.h>
#include <string.h>
void writeOctave(int octave, FILE *file)
 if (octave < 3)
  for (int i = 0; i < (3-octave); ++i)
    fputs(",", file);
 else
  for (int i = 0; i < (octave-3); ++i)
    fputs("'", file);
void writeRhythm(const char* rhythm, FILE *file)
if (strcmp(rhythm, "ts") == 0) { fputs("32", file); }
else if (strcmp(rhythm, "st") == 0) { fputs("16", file); }
else if (strcmp(rhythm, "et") == 0) { fputs("8", file); }
else if (strcmp(rhythm, "qr") == 0) { fputs("4", file); }
else if (strcmp(rhythm, "hf") == 0) { fputs("2", file); }
else if (strcmp(rhythm, "wh") == 0) { fputs("1", file); }
struct Note{
char* pitch;
char* rhythm;
};
struct Harmony{
  struct Note *arr;
  int length;
};
struct Melody{
```

```
struct Harmony *arr;
int length;
};
void writehelper(const char *pitch, const char* rhythm, FILE *file){
  int octave;
  fprintf(file, "%c", tolower(pitch[0]));
  if (pitch[1] == ' \#')fputs("is", file);
    octave = pitch[2] - '0';else i\bar{f} (pitch[1] == '@')
    fputs("es", file);
    octave = pitch[2] - '0';
  else
    octave = pitch[1] - '0';writeOctave(octave, file);
  writeRhythm(rhythm, file);
   fputs(" ", file);
void write(const struct Harmony m, const char *outputFile)
FILE *file;
char fullName[1024];
strcpy(fullName, outputFile);
 strcat(fullName, ".ly");
 file = fopen(fullName, "w+");
 fputs("\\version \"2.22.0\"\n\\score {\n{ ", file);
 for (int i= 0; i \le m.length; i++) {
  writehelper(m.arr[i].pitch, m.arr[i].rhythm, file);
 fputs(" }\n\\midi { \\tempo 4 = 120 }\n}\n", file);
 fclose(file);
```

```
void writeN(const struct Melody m, const char *outputFile)
FILE *file;
char fullName[1024];
strcpy(fullName, outputFile);
strcat(fullName, ".ly");
file = fopen(fullName, "w+");
 fputs("\\version \"2.22.0\"\n\\score {\n{ ", file);
 for (int i= 0; i \leq m.length; i++) {
  if(m.arr[i].length==1){
     if (i==m.length-1){
       fputs("\n", file);
     writehelper(m.arr[i].arr[0].pitch, m.arr[i].arr[0].rhythm, file);
  else{
     fputs(" <", file);
    for(int j=0; j\leq m {\text{.arr[i].length}}; j++)writehelper(m.arr[i].arr[j].pitch, "skip:)", file);
     fputs(">", file);
     writeRhythm(m.arr[i].arr[0].rhythm, file);
 fputs(" }\n\\midi { \\tempo 4 = 120 }\n}\n", file);
 fclose(file);
void seed() {
srand ( time(NULL) );
int randInt(int min, int max)
return (rand() % (max - min + 1)) + min;
```
# **Appendix B:**

## testall.sh

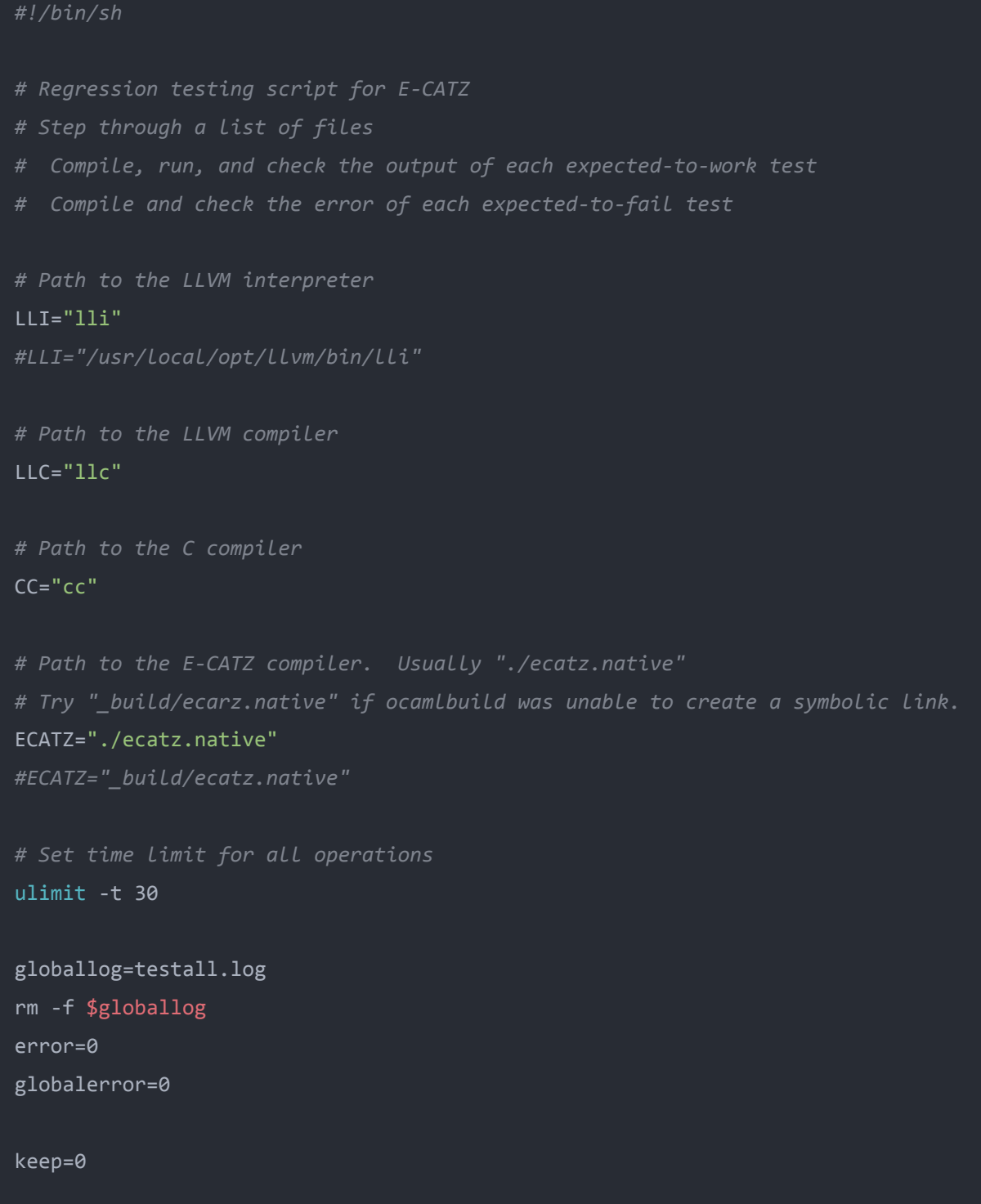

Usage() {

```
echo "Usage: testall.sh [options] [.catz files]"
   echo "-k Keep intermediate files"
    echo "-h Print this help"
   exit 1
SignalError() {
   if [ $error -eq 0 ] ; then
   echo "FAILED"
   error=1
   fi
   echo " $1"
# Compare <outfile> <reffile> <difffile>
# Compares the outfile with reffile. Differences, if any, written to difffile
Compare() {
   generatedfiles="$generatedfiles $3"
   echo diff -b $1 $2 ">" $3 1>&2
   diff -b "$1" "$2" > "$3" 2>&1 || {
   SignalError "$1 differs"
   echo "FAILED $1 differs from $2" 1>&2
# Run <args>
# Report the command, run it, and report any errors
Run() {
   echo $* 1>&2
   eval $* || {
   SignalError "$1 failed on $*"
   return 1
# RunFail <args>
# Report the command, run it, and expect an error
```

```
RunFail() {
      echo $* 1>&2
      eval $* && {
      SignalError "failed: $* did not report an error"
      return 1
      return 0
  Check() {
      error=0
      basename=`echo $1 | sed 's/.*/\!///s/.catz//'reffile=`echo $1 | sed 's/.catz$//'`
      basedir="`echo $1 | sed 's/\/[^\/]*$//'`/."
      echo -n "$basename..."
      echo 1>&2
      echo "###### Testing $basename" 1>&2
      generatedfiles=""
      generatedfiles="$generatedfiles ${basename}.ll ${basename}.s ${basename}.exe
${basename}.out temp.catz temp1.catz" &&
      Run "./preprocessor" "$1" ">" "temp.catz" &&
      Run "$ECATZ" "temp.catz" ">" "${basename}.ll" &&
      Run "$LLC" "-relocation-model=pic" "${basename}.ll" ">" "${basename}.s" &&
      Run "$CC" "-o" "${basename}.exe" "${basename}.s" "utils.o" &&
      Run "./${basename}.exe" > "${basename}.out" &&
      Compare ${basename}.out ${reffile}.out ${basename}.diff
      # Report the status and clean up the generated files
      if \lceil $error -eq \theta \rceil ; then
      if [ $keep -eq 0 ] ; then
          rm -f $generatedfiles
```
```
fi
      echo "OK"
      echo "###### SUCCESS" 1>&2
      else
      echo "###### FAILED" 1>&2
      globalerror=$error
      fi
  CheckWrite() {
      error=0
      basename=`echo $1 | sed 's/.*/\!///s/.catz//'reffile=`echo $1 | sed 's/.catz$//'`
      basedir="`echo $1 | sed 's/\/[^\/]*$//'`/."
      echo -n "$basename..."
      echo 1>&2
       echo "###### Testing $basename" 1>&2
      generatedfiles=""
      generatedfiles="$generatedfiles ${basename}.ll ${basename}.s ${basename}.exe
${basename}.ly temp.catz temp1.catz" &&
       Run "./preprocessor" "$1" ">" "temp.catz" &&
      Run "$ECATZ" "temp.catz" ">" "${basename}.ll" &&
      Run "$LLC" "-relocation-model=pic" "${basename}.ll" ">" "${basename}.s" &&
      Run "$CC" "-o" "${basename}.exe" "${basename}.s" "utils.o" &&
      Run "./${basename}.exe"
      Compare ${basename}.ly ${reffile}.ly ${basename}.diff
      # Report the status and clean up the generated files
      if \lceil $error -eq \theta \rceil ; then
      if [ $keep -eq 0 ] ; then
          rm -f $generatedfiles
```

```
fi
   echo "OK"
   echo "###### SUCCESS" 1>&2
   else
   echo "###### FAILED" 1>&2
   globalerror=$error
   fi
CheckFail() {
    error=0
    basename=`echo $1 | sed 's/.*/\rangle/s/.catz//'`
   reffile=`echo $1 | sed 's/.catz$//'`
    basedir="`echo $1 | sed 's/\/[^\/]*$//'`/."
   echo -n "$basename..."
   echo 1>&2
    echo "###### Testing $basename" 1>&2
    generatedfiles=""
    generatedfiles="$generatedfiles ${basename}.err ${basename}.diff" &&
    RunFail "$ECATZ" "<" $1 "2>" "${basename}.err" ">>" $globallog &&
    Compare ${basename}.err ${reffile}.err ${basename}.diff
   # Report the status and clean up the generated files
   if [ $error -eq 0 ] ; then
   if [ $keep -eq 0 ] ; then
       rm -f $generatedfiles
   fi
    echo "OK"
    echo "###### SUCCESS" 1>&2
    else
    echo "###### FAILED" 1>&2
```

```
globalerror=$error
   fi
while getopts kdpsh c; do
    case $c in
    k) # Keep intermediate files
       keep=1
       ;;
   h) # Help
       Usage
       ;;
    esac
done
shift `expr $OPTIND - 1`
LLIFail() {
echo "Could not find the LLVM interpreter \"$LLI\"."
echo "Check your LLVM installation and/or modify the LLI variable in testall.sh"
exit 1
which "$LLI" >> $globallog || LLIFail
if [ ! -f utils.o ]
then
   echo "Could not find utils.o"
   echo "Try \"make utils.o\""
    exit 1
fi
if [ $# -ge 1 ]
then
   files=$@
else
    files="tests/test-*.catz tests/fail-*.catz tests/write-*.catz"
```

```
for file in $files
do
    case $file in
    *test-*)
        Check $file 2>> $globallog
    *fail-*)
       CheckFail $file 2>> $globallog
        ;;
    *write-*)
        CheckWrite $file 2>> $globallog
    *)
       echo "unknown file type $file"
       globalerror=1
       ;;
    esac
done
exit $globalerror
```
# Success Tests

test-helloWorld.catz

print(1);

fi

### test-math.catz

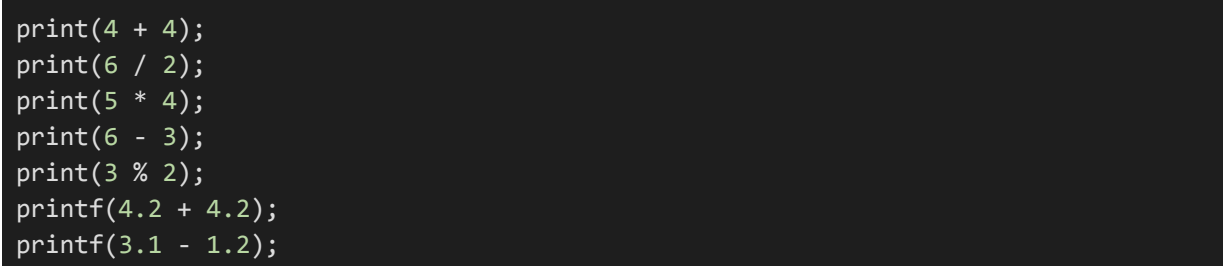

## $print(4.1 * 5.);$ printf(9.9 / 3.);

test-precedence.catz

int  $x = 3 * (5+6)$ ; print(x);  $x = (3 * 5) + 6;$ print(x);

test-bind.catz

int x*;* x = 3*;* print(x)*;*

test-bindAssign.catz

int x = 3*;* print(x)*;*

test-sequentialAssign.catz

int  $x = 5$ ; int  $y = x = 3;$ print(y); print(x);

test-comment.catz

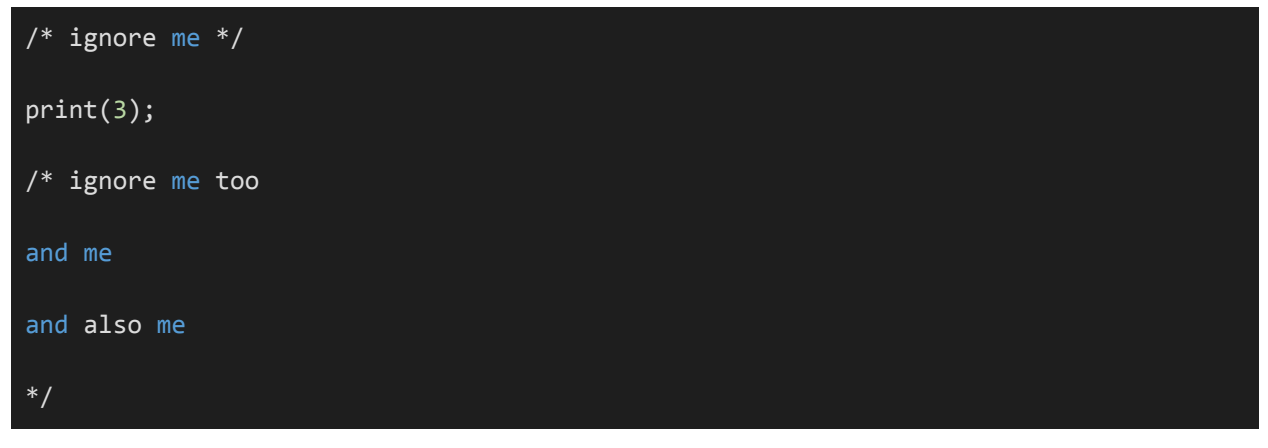

test -String.catz

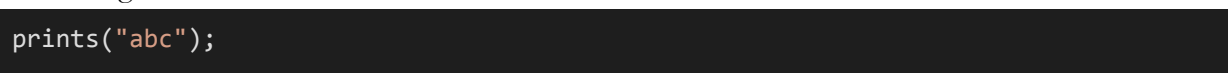

test-neg.catz

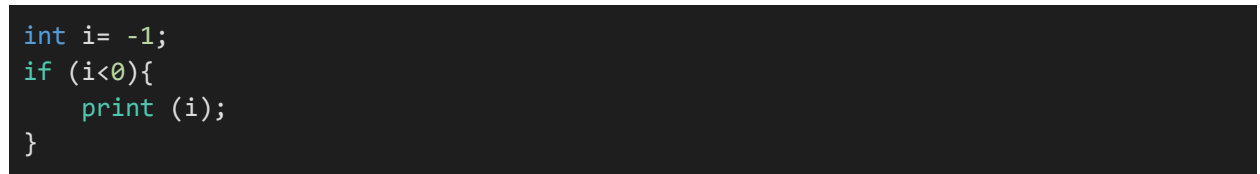

test-not.catz

```
if (!false){
    print(1);
}
```
test-for.catz

```
for(int i = 1; i < 5; i=i+1) {
  print(i);
  print(i*2);
}
```
test-while.catz

```
int x = 1;
while (x < 5) {
  print(x);
      x = x + 1;}
```
test-if.catz

```
int x=7;
if (x<7){
    print (1);
}
else if (x==7){
    print(8);
}
```
test-return.catz

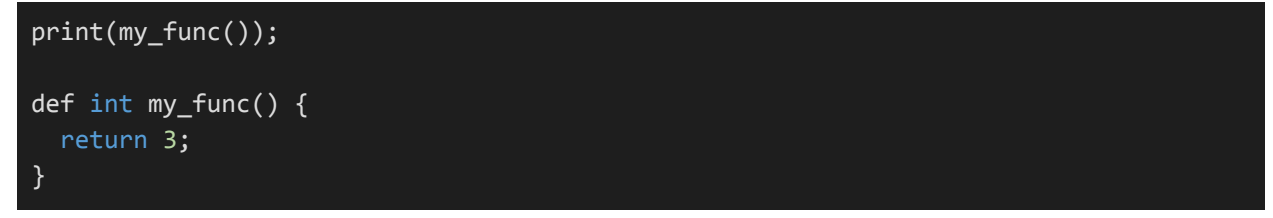

test-voidReturn.catz

```
print(1);
my_func();
print(3);
def void my_func() {
  return;
}
```
test-createArray.catz

```
int[] x = new int[6];print(x[3]);
print(x.length);
```
test-printingAnArray.catz

```
int[] x = [5, 3, 6, 4, 7, 3, 2, 1, 6];
for (int i = 0; i \lt x.length; i = i + 1) {
  print(x[i]);
}
```
test-arrayElementAssign.catz

```
int[] x = [1, 2, 3];for (int i = 0; i < x.length; i = i + 1) {
  print(x[i]);
}
x[1] = 100;for (int i = 0; i \lt x.length; i = i + 1) {
  print(x[i]);
}
```
test-arrayLength.catz

```
int[] x = new int[6];int[] y = [5, 7, 2, 4, 5];
print(x.length);
print(y.length);
```
test-arrayNotes.catz (more in depth testing in the write tests)

Note[] x = [C3, E3, G3, B3]; print(1);

test-nestedArrayConstructor.catz

```
int[] x = new int[]6];
print(x.length);
print(x[0].length);
x[0] = [3, 5, 6];print(x[0].length);
```
test-nestedArray.catz

```
int[[][] x = [[1, 5, 8, 4], [3, 5, 2]];for (int i = 0; i < x.length; i = i + 1) {
   for (int j = 0; j < x[i].length; j = j + 1) {
     print(x[i][j]);
   }
 }
```
test-include.catz

#include "test-if.catz" #include "test-math.catz"

test-randInt.catz

seed()*;* print(randInt(4, 12))*;*

test-pitchEquality.catz

```
Note x = new Note(E4, hf);Note y = new Note(E4, qr);if (x.pitch == y.pitch) {
  prints("Equal");
}
x.pitch = F#4;if (x.pitch == y.pitch) {
  prints("Still Equal");
}
```
test-rhythmArray.catz

```
Note[] rhythms = [new Note(C4, wh), new Note(C4, hf), new Note(C4, qr),
        new Note(C4, et), new Note(C4, st), new Note(C4, ts)];
Note n = new Note(C4, wh);if(n.rhythm == wh) {printb(true);
}
```
# Fail Tests

fail-doubleBind.catz

int  $x = 5$ ; int  $x = 6$ ;

fail-undefinedVariable.catz

def void foo() { print(x); }

fail-voidBind.catz

void x;

fail-voidBindAssign.catz

void  $x = 3$ ;

fail-voidBindParameter.catz

```
def int foo(void x) {
    print("hello");
}
```
fail-conditionalType.catz

```
def void foo(){
    int x = 1;
    if(x){
       prints("hi");
    }
}
foo();
```
fail-illegalAssignment.catz

int x;  $x = "ECATZ";$ 

fail-unary.catz

String i = "hi";

int  $x = -i$ ; print(x);

#### fail-illegalBinary.catz

```
String a = "Hello ";
String b = "World";
print(a/b);
```
#### fail-incorrectParameters.catz

int  $x = 5$ ; bool  $y = true;$  $write(x, y);$ 

#### fail-underfinedFunction.catz

hello();

#### fail-redefineFunction.catz

```
int x;
def void foo() {
      x = 5;}
def void foo() {
      x = 7;}
foo();
print(x);
```
fail-illegalArrayLiteral.catz

int[] arr = [1, 2, 3, "hi"]; print(arr);

fail-lengthBadType.catz

int  $x = 5$ ; print(x.length);

fail-illegalBracketAccess.catz

String hi = "Hello world"; String bye =  $hi[2]$ ;

fail-pitchAccess.catz

int[] arr = [1,2,3]; arr.pitch;

fail-printPitchAndRhythm.catz

```
Note x = new Note(B@5, qr);prints(x.pitch);
prints(x.rhythm);
```
fail-badBinop.catz

```
Note x = new Note(E4, hf);Note y = new Note(E4, qr);
if (x == y) {
  prints("Equal");
}
```
## Write Tests

write-noteConstructor.catz

```
Note x = new Note(B@5, qr);write([x], "write-noteConstructor");
```
write-noteAccess.catz

```
Note x = new Note(D@5, wh);Note y = new Note(x.pitch, hf);write([x,y], "write-noteAccess");
```
write-NoteArray.catz

```
Note[] x = [C3, C4, C5];
write(x, "write-NoteArray");
```
write-noteAssign.catz

```
Note x = new Note(B@5, qr);x.pitch = C#3;x.rhythm = hf;write([x], "write-noteAssign");
```
write-reassginNoteFromPitch.catz

Note  $x = new Note(F@4, hf);$ 

 $x = C@3;$ write([x], "write-reassignNoteFromPitch");

write-sequentialNoteAssign.catz

Note  $a = C4$ ; Note  $b = C3$ ;  $b.$ pitch = a.pitch =  $C#5$ ; write([a, b], "write-sequentialNoteAssign");

write-2DNoteArray.catz

 $Note[ ] [ x = [[C3, C4, C5], [A5, A3]]; ]$ writeN(x, "write-2DNoteArray");

write-2DNoteArrayWithSingleNote.catz

```
Note[][] x = [[C3, C4, C5], [A5, A3], [B2]];writeN(x, "write-2DNoteArrWithSingleNote");
```
write-integration.catz

```
#include "stdlib.catz"
Note[][] bluescale = [[C4], [D4], [D#4], [E4], [G4], [A5]];/* play the scale twice */
Note[][] doubleBluesScale = concatNestedNoteArray(bluesScale, bluesScale);
/* play every other note of the scale */
Note[][] everyOther = new Note[][bluesScale.length];
int j = 0;
for(int i = 0; i < bluesScale.length; i = i+2)
{
    everyOther[i] = bluesScale[i];j = j+1;}
/* create a chord using the notes in the scale */
Note[] cMin = [bluesScale[0][0], bluesScale[2][0], bluesScale[4][0]];
Note[] someOtherChord = [bluesScale[0][0], bluesScale[3][0], bluesScale[5][0]];
for(int k = blueScale.length/2; k < (everyOther.length); k = k+1){
   if(k\%2 == 0) {
        everyOther[k] = cMin;} else {
        everyOther[k] = someOtherChord;
```

```
}
}
writeN(everyOther, "test-beforeFaster");
makeItFaster(everyOther);
writeN(everyOther, "test-afterFaster");
Note[][] final = concatNestedNoteArray(doubleBluesScale, everyOther);
writeN(final, "write-integration");
/* function that changes the rhythm variable for each Note */
def void makeItFaster(Note[][] arr){
    Note[] rhythms = [new Note(C4, wh), new Note(C4, hf), new Note(C4, qr),
        new Note(C4, et), new Note(C4, st), new Note(C4, ts)];
    for(int i = 0; i < arr.length; i = i+1) {
       for(int k = 0; k < arr[i].length; k = k+1) {
      for(int j = 0; j < rhythms.length; j = j+1) {
          if(arr[i][k].rhythm != ts && arr[i][k].rhythm == rhythms[j].rhythm) {
               arr[i][k].rhythm = rhythms[i+1].rhythm;
            }
          }
        }
    }
}
```
# **Appendix C:**

commit d1a36cc568f9182b3fcb0ece95683733e0aeda08 Author: cina10 <li.energy4@gmail.com> Date: Mon Apr 26 15:26:01 2021 +0000

some changes to integration test

commit dcfb529d73b53d733a5c70529f33f29c55c2f5eb Merge: 9bf1883 6caef5f Author: Tim Vallancourt <tpv2106@columbia.edu> Date: Mon Apr 26 11:22:28 2021 -0400

Merge branch 'main' of https://github.com/breadou-sui/ecatz into main

commit 9bf18839fe15701546f19d837d73bd8b40087034 Author: Tim Vallancourt <tpv2106@columbia.edu> Date: Mon Apr 26 11:22:15 2021 -0400

quick fix

commit 6caef5f02ed404e17a75313417aa736b92f321cf Merge: e8ae331 b99ae4c Author: cina10  $\leq$ li.energy4@gmail.com> Date: Mon Apr 26 14:18:53 2021 +0000

Merge branch 'main' of https://github.com/breadou-sui/ecatz into main

commit e8ae3313a51d76ba3419e39c7844224e5b81e8ca Author:  $cina10 \leq li.energy4@gmail.com$ Date: Mon Apr 26 14:18:25 2021 +0000

integration test

commit b99ae4c99f2480f127c4066298ef9304e51ecf1b Merge: 043b342 0b9bbf5 Author: Tim Vallancourt <tpv2106@columbia.edu> Date: Mon Apr 26 09:02:52 2021 -0400

Merge branch 'main' of https://github.com/breadou-sui/ecatz into main

commit 043b342a15356dc65e774f8e14c35b5ac872ea3b Author: Tim Vallancourt <tpv2106@columbia.edu> Date: Mon Apr 26 09:02:47 2021 -0400

new and improved rick

commit 0b9bbf5c5d203009e025ecbde6e4f7a105233e9d Author: Cina10 <li.energy4@gmail.com> Date: Mon Apr 26 08:44:50 2021 -0400

typo in semant + integration test

commit a6e729667e079d98f55a1fd23281b16945e2a58d Author: Tim Vallancourt <tpv2106@columbia.edu> Date: Mon Apr 26 08:17:11 2021 -0400

changed equality semant

commit 6bc064f4c1132219bf4ffcc412bf6184cabe4839 Author: Tim Vallancourt <tpv2106@columbia.edu> Date: Sun Apr 25 16:41:57 2021 -0400

fixed bug with sequential assigns

commit c6b61f09178bfc432057587f1facf25e76ef2bcd Author: Tim Vallancourt <tpv2106@columbia.edu> Date: Sun Apr 25 15:51:07 2021 -0400

remove chars

commit b4b05b525de85eb308818a06a48949f5376be13a Author: Tim Vallancourt <tpv2106@columbia.edu> Date: Sun Apr 25 15:15:39 2021 -0400

updated stdlib add rick chorus

commit 2ccec2db41a6435bfae7c64310c9d64ad954a6c4 Author: Tim Vallancourt <tpv2106@columbia.edu> Date: Sun Apr 25 14:15:54 2021 -0400

change serialism starting input

commit b5e07c2f58e3f46f18779a032109e47af26e0598 Author: Tim Vallancourt <tpv2106@columbia.edu> Date: Sun Apr 25 14:08:15 2021 -0400

utils typo

commit 41424496fee5fd74ab7b1d68d5eff3da4a941a8b Merge: 274488b c5e9e35 Author: Tim Vallancourt <tpv2106@columbia.edu> Date: Sun Apr 25 13:47:26 2021 -0400

Merge branch 'main' of https://github.com/breadou-sui/ecatz into main

commit 274488be02a0d6de8d7e9a3f07546eb70b543632 Author: Tim Vallancourt <tpv2106@columbia.edu> Date: Sun Apr 25 13:47:20 2021 -0400

add rick

commit c5e9e351f24116b789569812d6e84a188b5ea720 Author: cina10 <li.energy4@gmail.com> Date: Sun Apr 25 17:27:22 2021 +0000

clean and rm write-pitch.catz

commit c1548aee1dfa26fc37b09bea2fa006c504dd420e Author: cina10 <li.energy4@gmail.com> Date: Sun Apr 25 17:23:28 2021 +0000

more correct ly files, (also randInt test changed)

commit 5242295b1c601999a507c67ebeb1b59483d89070 Merge: 6944b5a 9a472e8 Author: Cina10 <li.energy4@gmail.com> Date: Sun Apr 25 13:08:57 2021 -0400

Merge branch 'main' of https://github.com/breadou-sui/ecatz into main

commit 6944b5ae7665d5167c7c78ed2296e9bfd8f543e0 Author: Cina10 <li.energy4@gmail.com> Date: Sun Apr 25 13:08:43 2021 -0400

changes to tests

commit 9a472e86e7476e6a9c9dbaa7076835151979fb72 Author: cina10 <li.energy4@gmail.com> Date: Sun Apr 25 16:31:57 2021 +0000

correct ly files

commit e42cfb25cdee412ac68bf30d2d983b41c46b8bff Author: Cina10 <li.energy4@gmail.com> Date: Sun Apr 25 12:18:14 2021 -0400

edit testall

commit a8e1b89f9361fbf1280e13c96f8a9deeda45c1ef Merge: 42cc941 ca48a48 Author:  $cina10 \leq li.energy4$ @gmail.com> Date: Sun Apr 25 16:06:45 2021 +0000

Merge branch 'main' of https://github.com/breadou-sui/ecatz into main

commit ca48a48abbb1fde78a81635d7011f41a9ae9224e Author: Cina10 <li.energy4@gmail.com> Date: Sun Apr 25 12:06:28 2021 -0400

oops this one actually changed the shell script

commit 42cc941fef0da4ba25a6f84d613cf3268585c6d0

Merge: b806011 4600634 Author: cina10 <li.energy4@gmail.com> Date: Sun Apr 25 16:05:17 2021 +0000

Merge branch 'main' of https://github.com/breadou-sui/ecatz into main

commit 46006341d1db295cc51c2fc6ec1682f7929d6f66 Author: Cina10 <li.energy4@gmail.com> Date: Sun Apr 25 12:04:37 2021 -0400

change shell script

commit b80601180a5760397fc86861fa806239f45e867f Author:  $cina10 \leq$ li.energy4@gmail.com> Date: Sun Apr 25 16:00:02 2021 +0000

write2DNoteArray correct file

commit f9d38bb280b1d6f4ba8452f8eba5e2c39e71330d Author: Tim Vallancourt <tpv2106@columbia.edu> Date: Sun Apr 25 10:26:33 2021 -0400

make run-catz script

commit 7c16c5124582e97d5ec9fc2a7030a3143d3d3fa6 Author: Tim Vallancourt <tpv2106@columbia.edu> Date: Sat Apr 24 21:37:18 2021 -0400

simplify stdlib and fix semant err

commit d89035f874602bc081a9f928627b122980c4a679 Author: Tim Vallancourt <tpv2106@columbia.edu> Date: Sat Apr 24 20:34:31 2021 -0400

comments and minor fixes

commit 0b367d2ccefa1739792801abc2a7fb5e8691fcad Author: Tim Vallancourt <tpv2106@columbia.edu> Date: Sat Apr 24 20:09:54 2021 -0400

cleanup

commit 977fc351eb4d63001db70fadf0f586c503f30a2f Merge: 8146fab ce9f4ac Author: Tim Vallancourt <41602450+TPVallancourt@users.noreply.github.com> Date: Sat Apr 24 20:02:23 2021 -0400

Merge pull request #5 from breadou-sui/harmonystuff

Harmonystuff

commit ce9f4ac85d3b9a9da321aa8cb0adc54fd7ef2b08 Merge: 1801136 8146fab Author: Tim Vallancourt <41602450+TPVallancourt@users.noreply.github.com> Date: Sat Apr 24 20:02:18 2021 -0400

Merge branch 'main' into harmonystuff

commit 180113627376dcf1994060148231dcc1e624fde6 Author: Tim Vallancourt <tpv2106@columbia.edu> Date: Sat Apr 24 20:00:30 2021 -0400

update lilypond syntax. add back old write function and make new one writeN

commit cd28a1f5f562cd50ecd1ea4ea1a646d9e15225cc Author: Tim Vallancourt <tpv2106@columbia.edu> Date: Sat Apr 24 19:46:00 2021 -0400

stash utils changes

commit b125e58554d82453a16bab0e85b1e9bee8753d0c Author: ethiopia mengesha <ethiopia@ethiopias-MacBook-Pro.local> Date: Sat Apr 24 19:04:00 2021 -0400

need to fix syntax

commit 8146fab5706a6de9084853073b31618b240d0e80 Author: Tim Vallancourt <tpv2106@columbia.edu> Date: Sat Apr 24 18:50:47 2021 -0400

fix random seeding delete array out of boundstest

commit dfa25c93627d001eceaa0c188ecd90693755b181 Author: cina10 <li.energy4@gmail.com> Date: Fri Apr 23 13:54:21 2021 +0000

add fail Note Access

commit 022bd622f5338b5282a291934152b06528e0daac Author: cina10 <li.energy4@gmail.com>

Date: Fri Apr 23 13:40:49 2021 +0000

check boolean fail test

commit 3f3f5667f70c1637c675f2fdc75f89d360cc4730 Author: cina10  $\leq$ li.energy4@gmail.com> Date: Fri Apr 23 13:06:57 2021 +0000

oops cleaned up extra files

commit 71e35fcfff84537f3180bc5dc2e4ba0aa9c9ec52 Author:  $cina10 \leq$ li.energy4@gmail.com> Date: Fri Apr 23 13:06:10 2021 +0000

array fail tests

commit 2aa0880fe7030bbb0151e3332ca71471d4ef183b Author: Tim Vallancourt <tpv2106@columbia.edu> Date: Wed Apr 21 21:53:52 2021 -0400

fix concat array

commit 7a120ec7094e588e0b3faded102aed893bc30820 Author: Tim Vallancourt <tpv2106@columbia.edu> Date: Wed Apr 21 21:21:58 2021 -0400

lilypond syntax

commit 0558a4b871a2998ef43a3a43eb0903e50f66cb44 Merge: 5369d68 a1cbb79 Author: Tim Vallancourt <tpv2106@columbia.edu> Date: Wed Apr 21 21:13:42 2021 -0400

merging:(

commit 5369d686a705f0a7dd996bce1c184db929164f03 Author: Tim Vallancourt <tpv2106@columbia.edu> Date: Wed Apr 21 21:11:41 2021 -0400

little fixes and cleanup

commit a1cbb79056b2f21f8414147ce98ad7f7364e98fb Author: root <li.energy4@gmail.com> Date: Thu Apr 22 01:09:18 2021 +0000

more error tests

commit f11c19ad207f149aaf4cacff60327e0ec1a0be4a Author: ethiopia mengesha <ethiopia@ethiopias-MacBook-Pro.local> Date: Wed Apr 21 20:27:39 2021 -0400

compiles

commit b2e1b6aa462d5a7de24dd3fa74274a74ce8eaceb Merge: e1c5dfb b6f4d66 Author:  $cina10 \leq$ li.energy4@gmail.com> Date: Thu Apr 22 00:18:55 2021 +0000

Merge branch 'main' of https://github.com/breadou-sui/ecatz into main

commit b6f4d6616fdaf1e69d5498ae37796dd14b6e9973 Merge: 322d301 e179e68 Author: ethiopia mengesha <ethiopia@ethiopias-MacBook-Pro.local> Date: Wed Apr 21 20:17:36 2021 -0400

Merge branch 'main' of https://github.com/breadou-sui/ecatz into main

commit e1c5dfb8fe9347fee8ba98d3cfff13073c68082b Author: cina10 <li.energy4@gmail.com> Date: Thu Apr 22 00:17:00 2021 +0000

edit tests

commit 322d3014a2558dec747d7dc6d6957ec42ba8cc41 Author: ethiopia mengesha <ethiopia@ethiopias-MacBook-Pro.local> Date: Wed Apr 21 20:15:54 2021 -0400

write changed a little (getting to array param)

commit fd1b431e9066e3b65a2c54fc4c78077386d7b23c Author: ethiopia mengesha <ethiopia@ethiopias-MacBook-Pro.local> Date: Wed Apr 21 20:10:29 2021 -0400

include againnn

commit e179e686e96ea7b6f5638bf3237f4ad000e3dd62 Author:  $cina10 \leq li.energy4@gmail.com$ Date: Wed Apr 21 23:31:19 2021 +0000

fail tests

commit 7aed83f72790fa45dce135608aff2b21c184b32b Author: ethiopia mengesha <ethiopia@ethiopias-MacBook-Pro.local> Date: Wed Apr 21 16:19:51 2021 -0400

include worksgit add .

commit ee0f150fe1af57e6ab0e7abaac0670d3741e4851 Merge: 6f5bf8c 2cfafca Author: ethiopia mengesha <ethiopia@ethiopias-MacBook-Pro.local> Date: Wed Apr 21 15:38:19 2021 -0400

Merge branch 'main' of https://github.com/breadou-sui/ecatz into main

commit 2cfafca17269397638e7eb4d323615bac0d6728c Author: Tim Vallancourt <tpv2106@columbia.edu> Date: Wed Apr 21 14:58:26 2021 -0400

made interesting serialism program

commit 1049953f6171daf266ca31394c8d967c6f664ad8 Author: Tim Vallancourt <tpv2106@columbia.edu> Date: Wed Apr 21 14:50:44 2021 -0400

updated to stdlib

commit f523b6fefb57eeb67e42513b6cf69e852839ecfd Author: Tim Vallancourt <tpv2106@columbia.edu> Date: Wed Apr 21 14:18:06 2021 -0400

void binds fails

commit 6f5bf8c912723f7f2f4dafa8ea71dba58967880e Merge: a5383ea 08cd993 Author: ethiopia mengesha <ethiopia@ethiopias-MacBook-Pro.local> Date: Tue Apr 20 09:56:52 2021 -0400

Merge branch 'main' of https://github.com/breadou-sui/ecatz into main

commit 08cd9933753b0d165c2e8e7717d005f75872058c Merge: 55a869e 748932e Author: Tim Vallancourt <41602450+TPVallancourt@users.noreply.github.com> Date: Mon Apr 19 20:29:55 2021 -0400

Merge pull request #4 from breadou-sui/id-expressions

Array modification (all ids are expressions instead of strings now)

commit 748932e832dac8c42061b6768f6a832d061067dc Author: Tim Vallancourt <tpv2106@columbia.edu> Date: Mon Apr 19 20:22:31 2021 -0400

array modification?

commit a5383eaad714a99568131efbbfbbc78773bb2690 Merge: ef3103c 55a869e Author: ethiopia mengesha <ethiopia@ethiopias-MacBook-Pro.local> Date: Mon Apr 19 19:15:50 2021 -0400

let me pulllll

commit ef3103cf36accec6f37c175e2af7992f6767da92 Author: ethiopia mengesha <ethiopia@ethiopias-MacBook-Pro.local> Date: Mon Apr 19 18:45:15 2021 -0400

added some include functionality-unfinished might have to comment out include stuff in scanner

commit c52eb90ba734b2b6fe0b382cd66372889174b2b3 Author: Tim Vallancourt <tpv2106@columbia.edu> Date: Mon Apr 19 13:14:22 2021 -0400

actually commit what i said before

commit 84291087404f98ab775378053109c3b08f96bd5c Author: Tim Vallancourt <tpv2106@columbia.edu> Date: Mon Apr 19 13:13:57 2021 -0400

ids are always expressions but is that good?

commit 55a869eb1d2de8594eb20001e8fb1d6d8e9ce5a6 Author: Tim Vallancourt <tpv2106@columbia.edu> Date: Mon Apr 19 10:03:18 2021 -0400

one last merge conflict + tests

commit fe1ef46d454dddc8b7b6c9b1a3bb10d9ab300a7d Merge: 07cce27 16ef8ad Author: Tim Vallancourt <41602450+TPVallancourt@users.noreply.github.com> Date: Mon Apr 19 09:58:58 2021 -0400

Merge pull request #3 from breadou-sui/array-fun

Array fun

commit 16ef8ad1903973c2ea15cd2cac24b4adec87f893 Merge: e539a1e 07cce27 Author: Tim Vallancourt <41602450+TPVallancourt@users.noreply.github.com> Date: Mon Apr 19 09:58:47 2021 -0400

Merge branch 'main' into array-fun

commit e539a1ec73b552cf45e076d30e19b2aa16619290 Merge: 3f3c65e db756da Author: Tim Vallancourt <tpv2106@columbia.edu> Date: Mon Apr 19 09:57:58 2021 -0400

fix merge conflicts

commit 3f3c65e45370fc0c26f6e5879e8ea7763fee89d3 Author: Tim Vallancourt <tpv2106@columbia.edu> Date: Mon Apr 19 09:50:14 2021 -0400

arrays work

commit 76f688c3d8806a8be9bc4e416dba80cb2281fa42 Author: Tim Vallancourt <tpv2106@columbia.edu> Date: Mon Apr 19 09:23:29 2021 -0400

only length doesn't work. no structs

commit e6029d2102f5a917185fa80acd7593f97bfb4cf3 Author: Tim Vallancourt <tpv2106@columbia.edu> Date: Mon Apr 19 01:28:40 2021 -0400

arrays not a struct, but literals work

commit 07cce278280b6cf381f933fd494c18cb05a05c30 Author: cina10 <li.energy4@gmail.com> Date: Mon Apr 19 02:41:29 2021 +0000

Bind void parameter test

commit 80453e4764f8e7996fee774b3e0a4da733ab8b76 Author: cina10 <li.energy4@gmail.com> Date: Mon Apr 19 02:41:10 2021 +0000

Bind void parameter test

commit f1f1ee2cac9c62d8392e414c3ca4c58630e066e1 Author: Tim Vallancourt <tpv2106@columbia.edu> Date: Sun Apr 18 22:36:29 2021 -0400

a lot of array progress

commit 9a1ca1941ecf4fd41372b5dedfc3ba59af36f09c Author: Tim Vallancourt <tpv2106@columbia.edu> Date: Sun Apr 18 17:24:38 2021 -0400

minor fix in semant

commit 2a6ac65cc49ee234cd1d09f66ecd84ca67f4c17c Author: cina10 <li.energy4@gmail.com> Date: Sun Apr 18 20:43:33 2021 +0000

cleaned up directory

commit 26808643b7231b464f28d55b71201fdf07aa3eb4 Author: cina10 <li.energy4@gmail.com> Date: Sun Apr 18 20:43:14 2021 +0000

string issue resolved

commit 3acaaa78c15dafc733c6f2e9d52887984b0c67f1 Author: Tim Vallancourt <tpv2106@columbia.edu> Date: Sun Apr 18 10:32:03 2021 -0400

finish ast and semant for arrays

commit db756dae27c6c453fad4778aab9a587e5a4aa56b Author: Tim Vallancourt <tpv2106@columbia.edu> Date: Fri Apr 16 13:53:42 2021 -0400

add a fail test

commit 18ce146ddcbd79820a30c79414417520aeb958ed Merge: e719a75 1f9872e Author: Tim Vallancourt <41602450+TPVallancourt@users.noreply.github.com> Date: Fri Apr 16 13:50:17 2021 -0400

Merge pull request #2 from breadou-sui/operations\_on\_notes

stdlib, fix main, cleanup, precedence

commit 1f9872ee0116a419875feb03f54a418f089b2974 Merge: 2536e21 e719a75 Author: Tim Vallancourt <41602450+TPVallancourt@users.noreply.github.com> Date: Fri Apr 16 13:50:06 2021 -0400

Merge branch 'main' into operations\_on\_notes

commit e719a757e67e9157a86b9644d71c505c595d3288 Author: Tim Vallancourt <tpv2106@columbia.edu> Date: Fri Apr 16 13:48:10 2021 -0400

main compiles without warnings. arrays raise implementation error

commit 2536e211e01ff66c731fe070b4e073e62e86d1c3 Author: Tim Vallancourt <tpv2106@columbia.edu> Date: Fri Apr 16 13:42:13 2021 -0400

beginnings of stdlib + make main return 0 insteadof void

commit 2fb64b7fb5a16ede361d7622a83f3296335c3017 Author: Tim Vallancourt <tpv2106@columbia.edu> Date: Thu Apr 15 00:16:27 2021 -0400

beginnings of potential stdlib and some tests

commit 8dc0610ff6339ef791452ca236bb1ad20950b4f9 Author: Tim Vallancourt <tpv2106@columbia.edu> Date: Wed Apr 14 23:16:24 2021 -0400

fixed the weirder string issue but still always has the quotes as part of it

commit cd32184b276fe46e6a1c6971f6f31a1d292cb4a1 Author: Tim Vallancourt <tpv2106@columbia.edu> Date: Wed Apr 14 23:01:26 2021 -0400

hardcore arrays

commit 42aeae86c5ada6da58868f0e024d60f9c0f2d4b1 Author: Annie Sui <squishyrainbow@gmail.com> Date: Wed Apr 14 22:09:29 2021 -0400

writing arraylength

commit 0abf1043d87a4b52ee90321acf82ed2119b3eaa0 Author: Annie Sui <squishyrainbow@gmail.com> Date: Wed Apr 14 21:20:09 2021 -0400

testing array parser.mly

commit e92f76d3f07f96a57dd5155e8dbe9c3e3074bcbb Merge: 9311691 e96cb8d Author: ethiopia mengesha <ethiopia@ethiopias-MacBook-Pro.local> Date: Tue Apr 13 19:28:18 2021 -0400

if/else statements and unops neg/not +tests

commit 9311691115e15a1876ff3b62e51f7f47db18949e Author: ethiopia mengesha <ethiopia@ethiopias-MacBook-Pro.local> Date: Tue Apr 13 19:26:49 2021 -0400

if/else and unary ops neg/not +tests

commit d503e9c0dd04919d0b0be634620609acde542cd0 Author: Tim Vallancourt <tpv2106@columbia.edu> Date: Tue Apr 13 18:40:15 2021 -0400

add precendece

commit 2a4545ff24129d11cc33b5982a934abb3ec6aa2b Author: Tim Vallancourt <tpv2106@columbia.edu> Date: Tue Apr 13 18:36:37 2021 -0400

combined redundant methods

commit e96cb8db848660ca71123ec2717b87e3dd682e8c Merge: 8a7aeda c003478 Author: Tim Vallancourt <41602450+TPVallancourt@users.noreply.github.com> Date: Tue Apr 13 12:44:01 2021 -0400

Merge PR: basic write, rhythms, note structs, dot access

absolutely not fully tested and i think there are a lot of potential unchecked fail states

commit c00347849d7243c974f902f5bd1571c7ec27a18d Merge: 9a66fe3 8a7aeda Author: Tim Vallancourt <41602450+TPVallancourt@users.noreply.github.com> Date: Tue Apr 13 12:43:14 2021 -0400

Merge branch 'main' into write\_func\_real

commit 9a66fe3ef5f783092e73857ad8b8d98afd597a7d Author: Tim Vallancourt <tpv2106@columbia.edu> Date: Tue Apr 13 12:39:45 2021 -0400

added ability to change individual elements of note

commit 13295d731068d2291e1d943aa95e5137ec3ef507 Author: Tim Vallancourt <tpv2106@columbia.edu> Date: Tue Apr 13 12:26:49 2021 -0400

fix dot access

commit 5e30f101bc388e9fc5033c396d7a189051357176 Author: Tim Vallancourt <tpv2106@columbia.edu> Date: Tue Apr 13 12:11:00 2021 -0400

started dot access; currently segfault

commit 2e828791ef618dfd4abcfac3e7f42dade6b57601 Author: Tim Vallancourt <tpv2106@columbia.edu> Date: Tue Apr 13 01:21:35 2021 -0400

add rhythm literals, make note a pitch rhythm struct, write rhythms to lilypond

commit 8a7aeda682d0e58742841fcaf031394f1f28cd23 Author: cina10 <li.energy4@gmail.com> Date: Tue Apr 13 02:51:07 2021 +0000

some array stuff in the parser

commit aa2347f8e80d0b9b17453321ae49a3687bb3e73e Author: cina10 <li.energy4@gmail.com> Date: Tue Apr 13 02:24:44 2021 +0000

parser changes (and cleaned up files

commit a3bb6a5a16f26c291283b19bdc3a1210cdd55824 Author: cina10 <li.energy4@gmail.com> Date: Tue Apr 13 02:23:10 2021 +0000

array changes

commit 321ed9b7d8ef230492678630561e2d7e49614b1c Author: Tim Vallancourt <tpv2106@columbia.edu> Date: Mon Apr 12 21:05:33 2021 -0400

write function takes in single note + filename and makes lilypond file

commit 2fd6385c75e7372f4200acbf94dcaecfbbd5cf54 Merge: 88a349f 29d9cca Author: ethiopia mengesha <ethiopia@ethiopias-MacBook-Pro.local> Date: Mon Apr 12 14:56:47 2021 -0400

merge conflicts resolved +if/else/not/neg

commit 88a349f25c32d301f169b2eae871a801969840cf Author: ethiopia mengesha <ethiopia@ethiopias-MacBook-Pro.local> Date: Mon Apr 12 14:52:18 2021 -0400

DS Store file

commit 7735d66980c2d934a5c6c361d36aa66d3406b1f8 Author: ethiopia mengesha <ethiopia@ethiopias-MacBook-Pro.local> Date: Mon Apr 12 14:49:03 2021 -0400

literally no change

commit 272d01e8b2722515f3a5051629cf21618d7d9239 Author: ethiopia mengesha <ethiopia@ethiopias-MacBook-Pro.local> Date: Mon Apr 12 14:47:32 2021 -0400

If statements, not/neg

commit 29d9ccae6b17f8a8d40a333d2bf95c966bfbc526 Author: Tim Vallancourt <tpv2106@columbia.edu> Date: Mon Apr 12 11:39:15 2021 -0400

ast prints out forwards

commit 23c083f493e7689967f35b8c97a152a0338bdfb8 Author: Tim Vallancourt <tpv2106@columbia.edu> Date: Mon Apr 12 10:04:51 2021 -0400

directory cleanup

commit 36cab418e3cb53c5b93da7c5752c79a6f5902c5c Author: Tim Vallancourt <tpv2106@columbia.edu>

Date: Mon Apr 12 09:53:43 2021 -0400

notes are just pitches are just strings

commit 1b59ce7de8605760e5f2052f819bf27ccf7cdbab Author: Tim Vallancourt <tpv2106@columbia.edu> Date: Mon Apr 12 09:01:14 2021 -0400

for loops working. sliteral warning gone

commit a0f66baa7c4e05df5328d745d3d3dc3cea9b9954 Author: Tim Vallancourt <tpv2106@columbia.edu> Date: Sun Apr 11 22:13:24 2021 -0400

add comments

commit 98c58890e36f658cc13f071d855aebac0d6c5c80 Merge: 1c7b77c c665180 Author:  $\text{cin10}$  <li.energy4@gmail.com> Date: Mon Apr 12 01:10:34 2021 +0000

test-while

commit 1c7b77cef55491a6bb7c9b5602d3a46d353810d8 Author: cin10 <li.energy4@gmail.com> Date: Mon Apr 12 01:01:24 2021 +0000

change to test while

commit c66518092eccbd47015cc99cb8a8ecc4a3fcba13 Author: Cina10 <li.energy4@gmail.com> Date: Sun Apr 11 20:59:59 2021 -0400

change numbers

commit b4c1d8254898edc55fc24b549f7b0036631127cc Author: Cina10 <li.energy4@gmail.com> Date: Sun Apr 11 20:40:18 2021 -0400

test.out files

commit b0347f5d6af0557a4fc616d836888c0300beadbe Author: Cina10 <li.energy4@gmail.com> Date: Sun Apr 11 20:33:03 2021 -0400

rename test file

commit 9c036802945730cee1d91260959ed551cab10400 Author: Cina10 <li.energy4@gmail.com> Date: Sun Apr 11 20:31:38 2021 -0400

test files and for loop

commit bd50ed0bd134074de756d2da90e11728741b4412 Author: Cina10 <li.energy4@gmail.com> Date: Sun Apr 11 20:22:22 2021 -0400

binary printing

commit 87dafdca44df0fba56bec91eb4ff35fc7e62cb0a Author: Cina10 <li.energy4@gmail.com> Date: Sun Apr 11 20:18:12 2021 -0400

edit parser

commit 26d123ab3e38c0b47d9ccf830b16186ebb8be752 Author: Cina10 <li.energy4@gmail.com> Date: Sun Apr 11 20:17:37 2021 -0400

edited parser

commit 64c5d549f14763f67e7ae586317748cf3a07729e Author: Tim Vallancourt <tpv2106@columbia.edu> Date: Sun Apr 11 20:00:04 2021 -0400

loops can loop on one thing

commit 315307d449fdde56254618f37f9240b41d0e0a16 Author: Cina10 <li.energy4@gmail.com> Date: Sun Apr 11 19:37:10 2021 -0400

loop things

commit d7f23144a540aa726bd6e5a5f459d492abfb90c4 Author: Cina10 <li.energy4@gmail.com> Date: Sun Apr 11 19:34:11 2021 -0400

loops stuff

commit 462ab986568a12c8979aeb6cd7a3a9f468d42be9

Author: Tim Vallancourt <tpv2106@columbia.edu> Date: Sun Apr 11 19:23:41 2021 -0400

strings can be printed

commit c038846c5934633d33c10f011b599fa9ec3c466d Author: Cina10 <li.energy4@gmail.com> Date: Sun Apr 11 19:11:33 2021 -0400

rearranged again

commit 7c83753fbf3dd5c239f93d364ede0a4ca0ec83b6 Author: Cina10 <li.energy4@gmail.com> Date: Sun Apr 11 18:54:38 2021 -0400

test old file

commit 6d57b530bacfe1c6ba09ed4b1c29957293c3c2d5 Author: Cina10 <li.energy4@gmail.com> Date: Sun Apr 11 18:53:04 2021 -0400

not sure if the last commit worked

commit 9205084481915bdbeff1c0857d2d8ca1b4cd5d35 Author: Cina10 <li.energy4@gmail.com> Date: Sun Apr 11 18:46:29 2021 -0400

try moving again

commit 0767f94ec653ff66ea1b5343637a695abde2ddf7 Author: Cina10 <li.energy4@gmail.com> Date: Sun Apr 11 18:13:57 2021 -0400

testall?

commit 90773be3eedef27cb881526c82806e222e49c2e2 Author: Cina10 <li.energy4@gmail.com> Date: Sun Apr 11 18:12:19 2021 -0400

testall?

commit 644c77da9139b5e917aa7b0a02dcd9fedc7ca7e5 Author: Cina10 <li.energy4@gmail.com> Date: Sun Apr 11 18:11:10 2021 -0400

#### removed duplicate builder

commit a3b4dab4817277285e3d5ba34d64dd51e6953527 Author: Cina10 <li.energy4@gmail.com> Date: Sun Apr 11 17:50:39 2021 -0400

editing print calls

commit ec4537625ee169e6ff447cd1828adec4a6716ea5 Author: Cina10 <li.energy4@gmail.com> Date: Sun Apr 11 17:46:09 2021 -0400

more moving around print calls

commit 0c9256d894c35df60288561dcba8f55637a303c3 Author: Cina10 <li.energy4@gmail.com> Date: Sun Apr 11 17:38:34 2021 -0400

move (builder,\_) below build\_stmt

commit ec2b683baf54e1dcae0942f6881dd9e2ff02b662 Author: Annie Sui <squishyrainbow@gmail.com> Date: Sun Apr 11 16:07:34 2021 -0400

rearranging code

commit ac2cc6aee7d49031334f75d5cc3ccfac879ed4de Author: Annie Sui <squishyrainbow@gmail.com> Date: Sun Apr 11 16:03:29 2021 -0400

added print pointers

commit 7c21daefb6942de86cfd8fe35d65f581cc1e08d0 Author: Annie Sui <squishyrainbow@gmail.com> Date: Sun Apr 11 15:53:59 2021 -0400

added more print functions

commit 780fc4f574d061aa087ddaab483e583e845f7b72 Author: Annie Sui <squishyrainbow@gmail.com> Date: Sun Apr 11 14:58:16 2021 -0400

testing b print

commit 77a394d4aa75cfb0da70a4b31bbd0bccd7bd824a

Author: Annie Sui <squishyrainbow@gmail.com> Date: Sun Apr 11 14:54:42 2021 -0400

added constructor for sliteral in parser.mly

commit 2aa636c299b1d72ca360df8e26c9d70e8947ddf1 Merge: 0900bf5 415cf61 Author: Annie Sui <squishyrainbow@gmail.com> Date: Sun Apr 11 14:46:29 2021 -0400

Merge branch 'main' of https://github.com/breadou-sui/ecatz into main

commit 0900bf5d167f23f83c91435df38fea43df836561 Author: Annie Sui <squishyrainbow@gmail.com> Date: Sun Apr 11 14:46:08 2021 -0400

testing strings

commit 415cf61a7b3ab45c6bdc96d41dbc9b2981ff0c48 Author: Tim Vallancourt <tpv2106@columbia.edu> Date: Sat Apr 10 15:42:12 2021 -0400

tweaks

commit c8729d2213a2904901edd5d5f93bae3f38586da2 Author: Tim Vallancourt <tpv2106@columbia.edu> Date: Fri Apr 9 11:49:58 2021 -0400

creates a locals table that gets passed around. allows for assignments. needs to be tested

commit 251e34fe67009773183e3fc2dd1d1ce56a5e581c Author: Tim Vallancourt <tpv2106@columbia.edu> Date: Thu Apr 8 12:52:29 2021 -0400

changed stmt building so there isn't duplicate code

commit 777bf035f3dec18750aab7cf7e849dfdaba6c2f4 Author: Tim Vallancourt <tpv2106@columbia.edu> Date: Tue Apr 6 19:00:31 2021 -0400

make randInt a 2arg func

commit 2dc9f96cbf97485fa1a1238151a8db76c198af1e Author: Tim Vallancourt <tpv2106@columbia.edu> Date: Tue Apr 6 18:18:15 2021 -0400

cleaned up test directory. testall broken?

commit b333191baef76976b1ac3a9740d7979d824f7466 Author: Tim Vallancourt <tpv2106@columbia.edu> Date: Tue Apr 6 13:50:35 2021 -0400

retool how checking statements in functions works. not my favorite. added return statements

commit 63ac30a2b1f22cf24e3ee8b6b95d5e55ab958ad0 Author: Tim Vallancourt <tpv2106@columbia.edu> Date: Sun Apr 4 23:58:04 2021 -0400

add randInt and change name of c file to utils

commit 82369e20455dccecbb50c7b2d8a832df3dce3804 Author: Tim Vallancourt <tpv2106@columbia.edu> Date: Sat Apr 3 17:18:06 2021 -0400

no more main method:)

commit 893a17ea768dfaec71dab0ab0d9da5319c796308 Author: Tim Vallancourt <tpv2106@columbia.edu> Date: Fri Apr 2 17:15:02 2021 -0400

add bool and float literals

commit a571d8438d0ff1b7ccbffd5034ef6917a15d7c45 Author: Tim Vallancourt <tpv2106@columbia.edu> Date: Mon Mar 29 16:34:28 2021 -0400

added printf for testing; fixed warnings

commit 65458fe1c5c855bca2bfec2f1bb9ad103e62dd72 Author: Tim Vallancourt <tpv2106@columbia.edu> Date: Sun Mar 28 20:14:09 2021 -0400

math:)

commit 6bb8953e28f32c13c4a98e79ab6ba693f3cf50f2 Author: Tim Vallancourt <tpv2106@columbia.edu> Date: Sun Mar 28 19:39:54 2021 -0400

added the real folder that we'll work on

commit 2f0d5a7117c52f41acf288d8bc85f0655ec5ade5 Author: ethiopia mengesha <ethiopia@ethiopias-MacBook-Pro.local> Date: Wed Mar 24 19:40:03 2021 -0400

created tar.gz file

commit 16d91fca93098fdf5056da901c1acfaea9e4c31b Author: ethiopia mengesha <ethiopia@ethiopias-MacBook-Pro.local> Date: Wed Mar 24 19:36:27 2021 -0400

added readme

commit 7a52e876643b5585909712d63ba1acaf45291838 Author: Tim Vallancourt <tpv2106@columbia.edu> Date: Wed Mar 24 18:21:17 2021 -0400

i have committed terrible terrible crimes but its over its over its over

commit 06a683daf72d094ea73696a9114323d2caf8852a Author: Tim Vallancourt <tpv2106@columbia.edu> Date: Wed Mar 24 13:18:51 2021 -0400

fix warnings outside of codegen

commit d0fa80f0c11a221313f87e165423ea8214fd2294 Merge: e8edb94 a6ecb40 Author: Tim Vallancourt <tpv2106@columbia.edu> Date: Tue Mar 23 23:55:37 2021 -0400

Merge branch 'main' of github.com:breadou-sui/ecatz into main

commit e8edb94d82056b5afe68d624be843bf1c4a00d67 Author: Tim Vallancourt <tpv2106@columbia.edu> Date: Tue Mar 23 23:54:20 2021 -0400

Merge branch 'main' of github.com:breadou-sui/ecatz into main

commit fda31c301be054624b08ebe6d6d94c694445e1a8 Author: Tim Vallancourt <tpv2106@columbia.edu> Date: Tue Mar 23 23:51:45 2021 -0400

add pretty printing; fix semant? codegen broken

commit a6ecb4023591a8c511848847c7baf797e0f5b8e5 Merge: 7f52d85 a2650c4

Author: Cina10 <li.energy4@gmail.com> Date: Tue Mar 23 22:44:36 2021 -0400

Merge branch 'main' of https://github.com/breadou-sui/ecatz into main

commit 7f52d850b9b17b131f094b9b2a4340b13f97071e Author: Cina10 <li.energy4@gmail.com> Date: Tue Mar 23 22:44:28 2021 -0400

add write function in c

commit a2650c4d591e93a3919e57b8bb7c14f1adcb5c64 Author: Tim Vallancourt <tpv2106@columbia.edu> Date: Tue Mar 23 22:19:23 2021 -0400

semant is a terrible beast and it does not work

commit 4f42d49d24907906a7f8c1804b8ce45c50fe27a7 Author: Tim Vallancourt <tpv2106@columbia.edu> Date: Tue Mar 23 22:04:21 2021 -0400

at least it fucking compiles

commit c5934b444a7164707cfbdc7c35edf8f27402a5b9 Author: Tim Vallancourt <tpv2106@columbia.edu> Date: Tue Mar 23 21:25:51 2021 -0400

new fixes

commit 28e1c75ec08d1a0f47321d4fbae5688107648a3f Author: Tim Vallancourt <tpv2106@columbia.edu> Date: Tue Mar 23 20:00:49 2021 -0400

getting real errors now hell yeah

commit a7dadd2403aa7ce289813eebe9833028ddd8f8cf Author: Tim Vallancourt <tpv2106@columbia.edu> Date: Tue Mar 23 19:46:51 2021 -0400

make tags say the right thing :/

commit 303561bfc2f2b22f9cd8ec1fc6bf47c34fd82b73 Author: Tim Vallancourt <tpv2106@columbia.edu> Date: Tue Mar 23 19:45:39 2021 -0400
add tags file and delete extra in in semant

commit 1bb26bfcb136989139114e35b964d8cde95b0c1e Merge: 38b590f 8bd5056 Author: ethiopia mengesha <ethiopia@ethiopias-MacBook-Pro.local> Date: Tue Mar 23 18:16:57 2021 -0400

Merge branch 'main' of https://github.com/breadou-sui/ecatz into main

commit 8bd5056e7e061b148f3d8bf5de4712c61f61b155 Author: Tim Vallancourt <tpv2106@columbia.edu> Date: Tue Mar 23 18:16:42 2021 -0400

add hello world makefile

commit 38b590f30659ee96cc2a15ef48aff4b298e2c561 Author: ethiopia mengesha <ethiopia@ethiopias-MacBook-Pro.local> Date: Tue Mar 23 18:03:35 2021 -0400

added microc.ml file equivalent

commit f75caa34062d51dfa149fcc9954faedc5356d99e Author: ethiopia mengesha <ethiopia@ethiopias-MacBook-Pro.local> Date: Tue Mar 23 17:56:47 2021 -0400

maybe we finished semant??

commit 0475d6ed652c249b2ec43ecff4aefbe22729f5da Author: ethiopia mengesha <ethiopia@ethiopias-MacBook-Pro.local> Date: Tue Mar 23 17:30:06 2021 -0400

tenatively finished codegen??

commit fb9a5694ba39d75cce463fb3d273c1c58cb682fc Author: Tim Vallancourt <tpv2106@columbia.edu> Date: Tue Mar 23 16:56:18 2021 -0400

fill in note struct arguments

commit ec5ed45ccaaf9f8577157345d6dedd4fdbbf5b5f Author: Tim Vallancourt <tpv2106@columbia.edu> Date: Tue Mar 23 16:00:38 2021 -0400

deleted output/duplicate files

commit 8dd65d9ee5055edf524297bfa9dd52a11e70270f Author: Tim Vallancourt <tpv2106@columbia.edu> Date: Tue Mar 23 15:52:17 2021 -0400

updated first four files to better reflect microc func calls

commit 5730d0834c5837d2f3caea4fb143076448e2379c Merge: d639efd 2809509 Author: ethiopia mengesha <ethiopia@ethiopias-MacBook-Pro.local> Date: Tue Mar 23 12:37:37 2021 -0400

added to codegen and sast

commit d639efda34819e852748b0e052cfca9ba0ddf6bb Author: ethiopia mengesha <ethiopia@ethiopias-MacBook-Pro.local> Date: Tue Mar 23 11:37:54 2021 -0400

commiting to merge

commit 2809509ad080c9216e0de7d040f67be44400d32f Author: Annie Sui <br/>Streadou@Annies-MacBook-Pro.local> Date: Tue Mar 23 11:36:26 2021 -0400

hello-world updated files for 3/23 meeting

commit db61c24343d9f41dbc1b127bdefdba8abb6bd198 Author: Annie Sui <br/>Streadou@Annies-MacBook-Pro.local> Date: Sun Mar 21 19:22:10 2021 -0400

testing hello-world

commit 0701783215e22f2ca3d65927466b144dfd7b8121 Author: Annie Sui <br/>Streadou@Annies-MacBook-Pro.local> Date: Wed Mar 17 17:30:32 2021 -0400

worked on ast with Chianna, left off at assign()

commit a6cc05e0c2fc8642a696a68ec95510c9c5d6ea26 Author: Cina10 <li.energy4@gmail.com> Date: Wed Mar 17 15:23:02 2021 -0400

small changes, add some microC

commit 79c21ec4b2c6f5ef339ce285b4c23fd9916037c2 Author: Tim Vallancourt <tpv2106@columbia.edu>

Date: Mon Mar 15 21:47:41 2021 -0400

introduce rhythm literals and fix make clean

commit 412deca9fe63df965553589067be4b5f560bc863 Author: Tim Vallancourt <tpv2106@columbia.edu> Date: Mon Mar 15 20:02:44 2021 -0400

change noteArgs

commit 5c9116370faad68bf5a11271abc4e54283fc6819 Author: Tim Vallancourt <tpv2106@columbia.edu> Date: Mon Mar 15 19:48:11 2021 -0400

took some guesses at the braces

commit f2329eb3e83ae3d3dacbcdbf6fb64d880e98e172 Author: ethiopia mengesha <ethiopia@ethiopias-MacBook-Pro.local> Date: Mon Mar 15 16:32:23 2021 -0400

filled in brackets

commit e407d09507bda14494e1ef55f1686b5190f0166c Merge: 60bc7a0 97e1b2c Author: ethiopia mengesha <ethiopia@ethiopias-MacBook-Pro.local> Date: Mon Mar 15 15:10:09 2021 -0400

Merge branch 'main' of https://github.com/breadou-sui/ecatz into main

commit 60bc7a06e05dc8beaf0fff30f292a1ebc77f58f5 Author: ethiopia mengesha <ethiopia@ethiopias-MacBook-Pro.local> Date: Mon Mar 15 15:09:53 2021 -0400

small changes

commit 97e1b2c29a5787e838a9a355ddc0680c60fa8b51 Author: Tim Vallancourt <tpv2106@columbia.edu> Date: Mon Mar 15 12:32:07 2021 -0400

moved control flow into statements

commit df90faba30ccd545e2361c30fe5be3ef54b6c114 Author: Tim Vallancourt <tpv2106@columbia.edu> Date: Mon Mar 15 12:29:24 2021 -0400

updated parser

commit 5aeeb8d4b86e7993bff8b8be11d640b9b455eeae Author: Tim Vallancourt <tpv2106@columbia.edu> Date: Mon Mar 15 11:25:24 2021 -0400

make clean and update scanner to be more like microc

commit 8fc9fff2489ab7c3245fd1a7032342931f7e6c55 Author: Cina10 <li.energy4@gmail.com> Date: Sun Mar 14 19:44:51 2021 -0400

parser adjustments

commit 1d4f5823f601020eba6ab58287922d0568761561 Author: Cina10 <li.energy4@gmail.com> Date: Wed Feb 24 15:32:05 2021 -0500

add include key word

commit d807270870fa05b5985a0e773e7216c5b5d54792 Author: Tim Vallancourt <tpv2106@columbia.edu> Date: Wed Feb 24 14:07:19 2021 -0500

fix bool\_expr again because i messed it up

commit c32b6b4ccd2a14920179dcf4d9f22ead4581a9da Author: Tim Vallancourt <tpv2106@columbia.edu> Date: Wed Feb 24 11:32:39 2021 -0500

change outputs of bool\_expr

commit 3fe076363d88508c2f4bca224dc2637fd5298386 Author: Tim Vallancourt <tpv2106@columbia.edu> Date: Wed Feb 24 11:29:13 2021 -0500

fix dangling commas

commit 4881d04dadbf66fd10c3b0fa8cdf45a1281aa102 Author: Tim Vallancourt <tpv2106@columbia.edu> Date: Wed Feb 24 11:20:28 2021 -0500

very basic makefile

commit 763034d908f68202d8414e7d565ba52c671dee52

Author: Tim Vallancourt <tpv2106@columbia.edu> Date: Wed Feb 24 11:10:05 2021 -0500

clean literals section in scanner

commit 63a8b04eaeb2fed302dd90e75f86d57ed38bf297 Author: Tim Vallancourt <tpv2106@columbia.edu> Date: Wed Feb 24 11:00:32 2021 -0500

removed output files

commit 9fa25ff03d6d7cf8741d9f5d0a6442c984ea6993 Author: ethiopia mengesha <ethiopia@ethiopias-MacBook-Pro.local> Date: Tue Feb 23 18:12:17 2021 -0500

added char lits

commit 26b257a038eeca4b930d88e865ffa4b0043cc224 Merge: 4606c22 40d9872 Author: ethiopia mengesha <ethiopia@ethiopias-MacBook-Pro.local> Date: Mon Feb 22 21:55:53 2021 -0500

Merge branch 'main' of https://github.com/breadou-sui/ecatz into main

commit 4606c22fd973635643cd9eb16d06824693cd3071 Author: ethiopia mengesha <ethiopia@ethiopias-MacBook-Pro.local> Date: Mon Feb 22 21:55:50 2021 -0500

committing so i can pull

commit 40d9872b46c60642399ecf5dc69a200a4ed0cd15 Author: Tim Vallancourt <tpv2106@columbia.edu> Date: Mon Feb 22 15:08:58 2021 -0500

add negative numbers

commit fe1844843ac62215021471995d5c1ac4e575e112 Author: Tim Vallancourt <tpv2106@columbia.edu> Date: Mon Feb 22 13:44:59 2021 -0500

modification to note arguments

commit 662433b86364c92d33baebf6db67b9b178b3c2a7 Author: Tim Vallancourt <tpv2106@columbia.edu> Date: Mon Feb 22 12:52:26 2021 -0500

fix array typing issue

commit d634400bf7177e9792c55ac166a3256bbd7b5c7a Author: Tim Vallancourt <tpv2106@columbia.edu> Date: Sun Feb 21 19:35:48 2021 -0500

2/21 night meeting

commit 8e7190177c1a503d7921ea974a1130dc138da057 Author: Tim Vallancourt <tpv2106@columbia.edu> Date: Sun Feb 21 16:21:02 2021 -0500

add floats

commit 68095db094dd57448d2a523b23da2b24b1ddc92c Author: Tim Vallancourt <tpv2106@columbia.edu> Date: Sun Feb 21 16:02:29 2021 -0500

modified associativity and how bool\_expr works

commit 112ea71d0437d855f1692ffcd53e4a5285ac23fb Author: Tim Vallancourt <tpv2106@columbia.edu> Date: Sun Feb 21 15:17:27 2021 -0500

restructured parser, clarified stmt v expr

commit 73c8fc2850122929f54e9595c551c717a0415ec4 Author: ethiopia mengesha <ethiopia@ethiopias-MacBook-Pro.local> Date: Sun Feb 21 13:20:37 2021 -0500

compiles trying to reduce rules never reduced

commit 1f230f44ec6ca88ebd363f23ae6a1aabe349fe3b Author: ethiopia mengesha <ethiopia@ethiopias-MacBook-Pro.local> Date: Sun Feb 21 12:49:56 2021 -0500

no compile errors

commit 7db7183c0b825c827054889b12b726c26f5b6271 Author: ethiopia mengesha <ethiopia@ethiopias-MacBook-Pro.local> Date: Sun Feb 21 12:21:59 2021 -0500

2/21 meeting changes

commit 333c2a85ac0f7a68f375a348581c61476960541f Author: ethiopia mengesha <ethiopia@ethiopias-MacBook-Pro.local> Date: Sat Feb 20 22:59:14 2021 -0500

p sure i just added double? maybe did something else i forget

commit c94ca39f95952e44b1f6eca49645291c90f9248f Author: ethiopia mengesha <ethiopia@ethiopias-MacBook-Pro.local> Date: Sat Feb 20 22:58:43 2021 -0500

added all the tokens? (i think) built out more types (built in expressions, expr, punctuation, stdlib (idk maybe this is how we do this), rhythms (also could be wrong)

commit 57b6bf5296a0991fa55b43d297a0407e8a3840b3 Author: ethiopia mengesha <ethiopia@ethiopias-MacBook-Pro.local> Date: Sat Feb 20 22:57:03 2021 -0500

added some expr function defs

commit 91b8d271639dec9ad8c1864c2fb918339e99b42a Author: Tim Vallancourt <tpv2106@columbia.edu> Date: Sat Feb 20 20:47:37 2021 -0500

added rhythms and true false to scanner

commit 0766a81bccb8dd6bfe1ccfc23b422f532be5bfa7 Merge: 95a2183 3cab0ba Author: Chianna Cohen <chiannacohen@Chiannas-MBP.fios-router.home> Date: Fri Feb 19 14:07:38 2021 -0500

Merge branch 'main' of https://github.com/breadou-sui/ecatz into main

commit 95a2183b290bf68ba94a2dcd7da0f1487adea9da Author: Cin10 <li.energy4@gmail.com> Date: Fri Feb 19 13:57:54 2021 -0500

beginning of parser

commit 3cab0baa63fcdf846f8547603f5131a5f64a40ae Author: Chianna Cohen <chiannacohen@Chiannas-MBP.fios-router.home> Date: Fri Feb 19 13:57:54 2021 -0500

beginning of parser

commit da4ef9fc6916c89ec5e0884de10e1bf386f3c5fc

Author: Chianna Cohen <chiannacohen@Chiannas-MBP.fios-router.home> Date: Fri Feb 19 13:07:03 2021 -0500

scanner

commit c863ddf673a44c8ac45cdae235226561c0b2d655 Author: Annie Sui <46787174+breadou-sui@users.noreply.github.com> Date: Sun Feb 14 19:11:12 2021 -0500

added template parser code from hw1 q3

commit b4a7a9346430bf13632179a54dd0eb8387899b54 Author: Annie Sui <46787174+breadou-sui@users.noreply.github.com> Date: Sun Feb 14 19:03:40 2021 -0500

Initial commit

## **Appendix D:**

rick.catz

```
#include "stdlib.catz"
Note[] octb = [new Note(B(01, et), B(02);
Note[] octa = [new Note(A1, et), A2];Note[] bfmaj = [B@3, B@1, D4, F4];
Note[] cmaj = [C4, A1, E4, G4];
Note[] dmin = [D4, F4, A4];Note[] dmint = [D4, F4, A3];Note[][] intro = [bfmaj, octb, cmaj, [C4], cmaj, octa, dmin, [new Note(C5,
st)],
                  [new Note(B@4, st)], [new Note(A4, et)], bfmaj, octb,
cmaj, [C4],
                  [new Note(C4, et), E4, A1], concatArray(octa, [F4]),
dmint];
Note[] verse = [D4, E4, F4, F4, G4, E4, D4, C4, D4, D4, E4, F4, D4, C4, C5,
C5, G4];
for (int i = 0; i < verse.length; i = i + 1) {
```

```
if (i != 12 && i != 14) {
    verse[i].rhythm = et;}
}
verse[7].rhythm = wh;
verse[16].rhythm = hf;
Note[] cmaje = [new Note(C4, et), A1, E4, G4];
Note[] dmine = [new Note(D4, et), FA, A4];Note[] spacer = [new Note(B9, st)];
Note[] spaceret = [new Note(B9, et)];Note[][] neverGonna = [[new Note(C4, st)],[new Note(D4, st)],[new Note(F4,
st)],[new Note(D4, st)]];
Note[][] giveYouUp = [dmine, spacer, dmine, spacer, cmaj, spaceret];
Note[][] letYouDown = [cmaje, spacer, cmaje, spacer, dmint, spaceret];
Note[][] runAround = [bfmaj, [new Note(G4, et)], [new Note(C4, hf), E4],
[new Note(C4, et)], [A3, C4, G4], dmint];
Note[][] sayGoodbye = [[C4, C5], [new Note(E4, et)], [F4], [new Note(E4,
et)]];
Note[][] chorus = new Note[][0];for (int j = 1; j \le 12; j = j + 1) {
  if (j % 2 == 0) {
    if (j % 6 == 0) {
      chorus = concatNestedNoteArray(chorus, runAround);
    } else if (j == 2 || j == 8) {
      chorus = concatNestedNoteArray(chorus, giveYouUp);
    } else if (j == 4) {
      chorus = concatNestedNoteArray(chorus, letYouDown);
    } else {
      chorus = concatNestedNoteArray(chorus, sayGoodbye);
    }
  } else {
    chorus = concatNestedNoteArray(chorus, neverGonna);
  }
}
writeN(intro, "rick-intro");
write(verse, "rick-verse");
writeN(chorus, "rick-chorus");
```
## serialism.catz

```
#include "stdlib.catz"
This is an implementation of serialism, allowing one to randomly
generate masterpieces of early 20th-century music
return a new array that is the notes of an input array
transposed up or down by n
def Note[] transpose(Note[] input, int n) {
Note[ ] output = new Note[ input.length];for (int i = 0; i < input.length; i = i + 1) {
   output[i] = addToNote(input[i], n);}
return output;
}
/* return a new array that is the reverse of the input array */def Note[] retrograde(Note[] input) {
int 1 = input.length;Note[] output = new Note[1];for (int i = 0; i < 1; i = i + 1) {
   output[i] = new Note(input[l-1-i].pitch, input[l-1-i].rhythm);
}
return output;
}
/* 'invert' the array by flipping the distances between each note */def Note[] inverse(Note[] input) {
Note[] output = new Note[input.length];
 output[0] = input[0];int initialPitch = noteToInt(input[0]);
for (int i = 1; i < input.length; i = i + 1) {
  int delta = noteToInt(input[i-1]) - noteToInt(input[i]);
  Note newPitch = addToNote(output[i-1], delta);
   output[i] = new Note(newPitch.pitch, input[i].rhythm);
 }
```

```
return output;
}
/* seed the random number generation*/
seed();
Note[] finalOutput = new Note[0];
Note[] input = [C4, E4, G4, A4, B4, B4];
for (int i = 0; i < input.length; i = i + 1) {
  input[i].rhythm = et;}
finalOutput = concatArray(finalOutput, input);
/* randomly choose a function 25 times, concatenate the results to output
for (int i = 0; i < 25; i = i + 1) {
int randomInt = randInt(0, 2);
if (randomInt == \theta) {
   input = transpose(input, randInt(-12, 12));
   finalOutput = concatArray(finalOutput, input);
 }
 else if (randomInt == 1) {
  input = retrograde(input);
   finalOutput = concatArray(finalOutput, input);
 }
 else {
   input = inverse(input);finalOutput = concatArray(finalOutput, input);
}
}
write(finalOutput, "serialism");
```